## COMPARACIÓN NUMÉRICA ENTRE EL MÉTODO DE LEMKE y un metodo tipo Newton para el problema de ´ complementariedad lineal

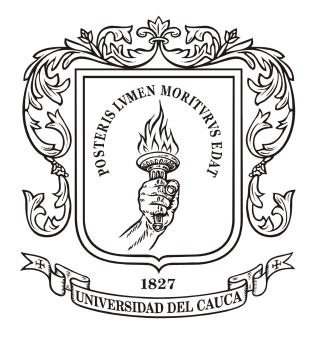

## CARLOS ANDRÉS LEITON PIAMBA

Universidad del Cauca Facultad de Ciencias Naturales, Exactas y de la EDUCACIÓN DEPARTAMENTO DE MATEMÁTICAS POPAYÁN 2018

# COMPARACIÓN NUMÉRICA ENTRE EL MÉTODO DE LEMKE y un metodo tipo Newton para el problema de ´ complementariedad lineal

Trabajo de Grado para optar al título de Matemático

# CARLOS ANDRÉS LEITON PIAMBA

# DIRECTOR: Mg. FAVIAN ARENAS APARICIO ´

Universidad del Cauca Facultad de Ciencias Naturales, Exactas y de la EDUCACIÓN DEPARTAMENTO DE MATEMÁTICAS POPAYÁN

2018

Nota de aceptación

<u> 1989 - Johann Barn, mars ann an t-Amhain Aonaich an t-Aonaich an t-Aonaich an t-Aonaich an t-Aonaich an t-Aon</u>

<u> 1989 - Johann Stoff, Amerikaansk politiker (</u>

<u> 1989 - Johann Stoff, Amerikaansk politiker († 1908)</u>

Director

Mg. Favián Arenas Aparicio

Jurado

Mg. Hevert Vivas

Jurado

Mg. Mauricio Macías Caicedo

Fecha de sustentación: 12 de septiembre de 2018, Popayán.

# ´ Indice general

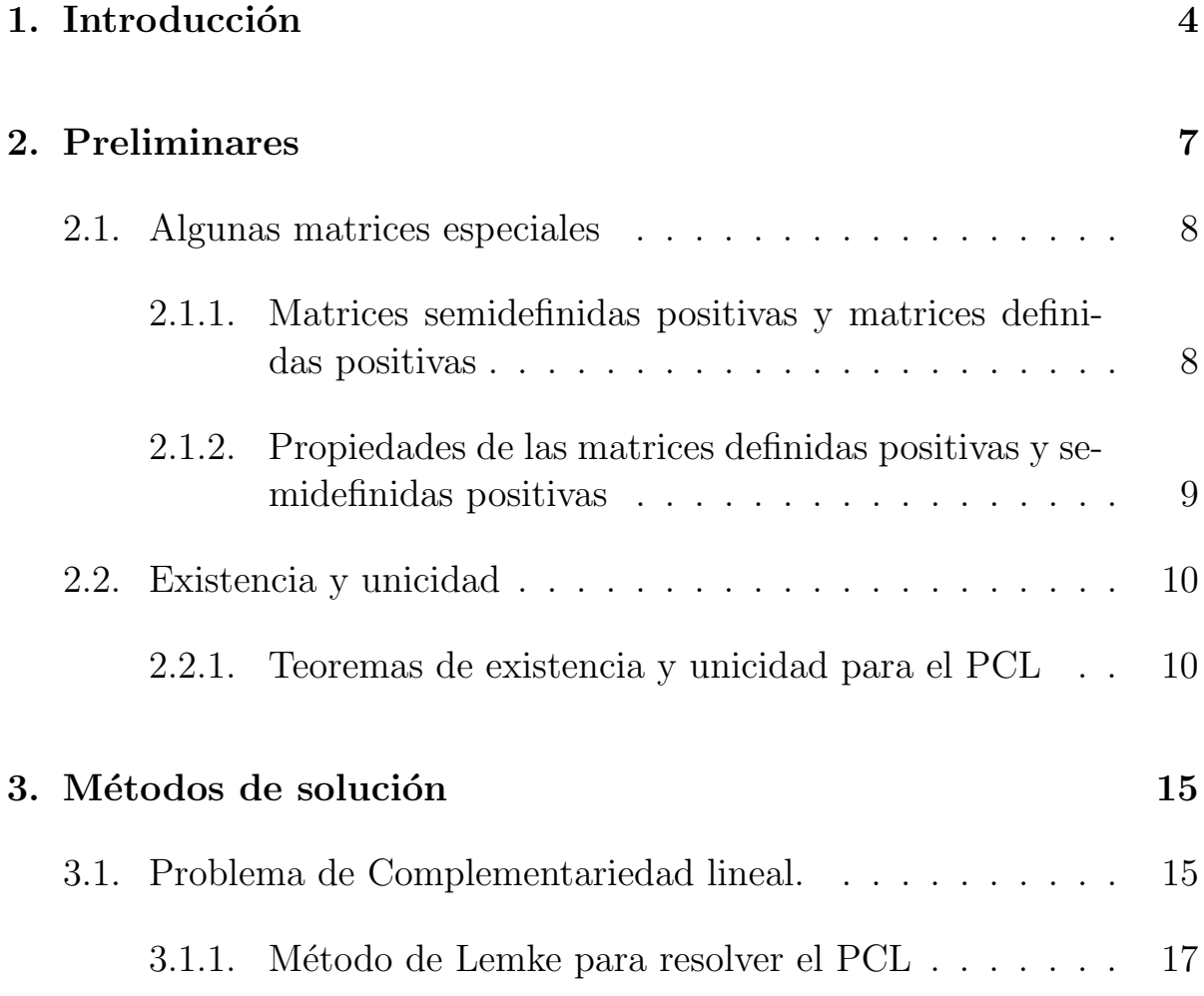

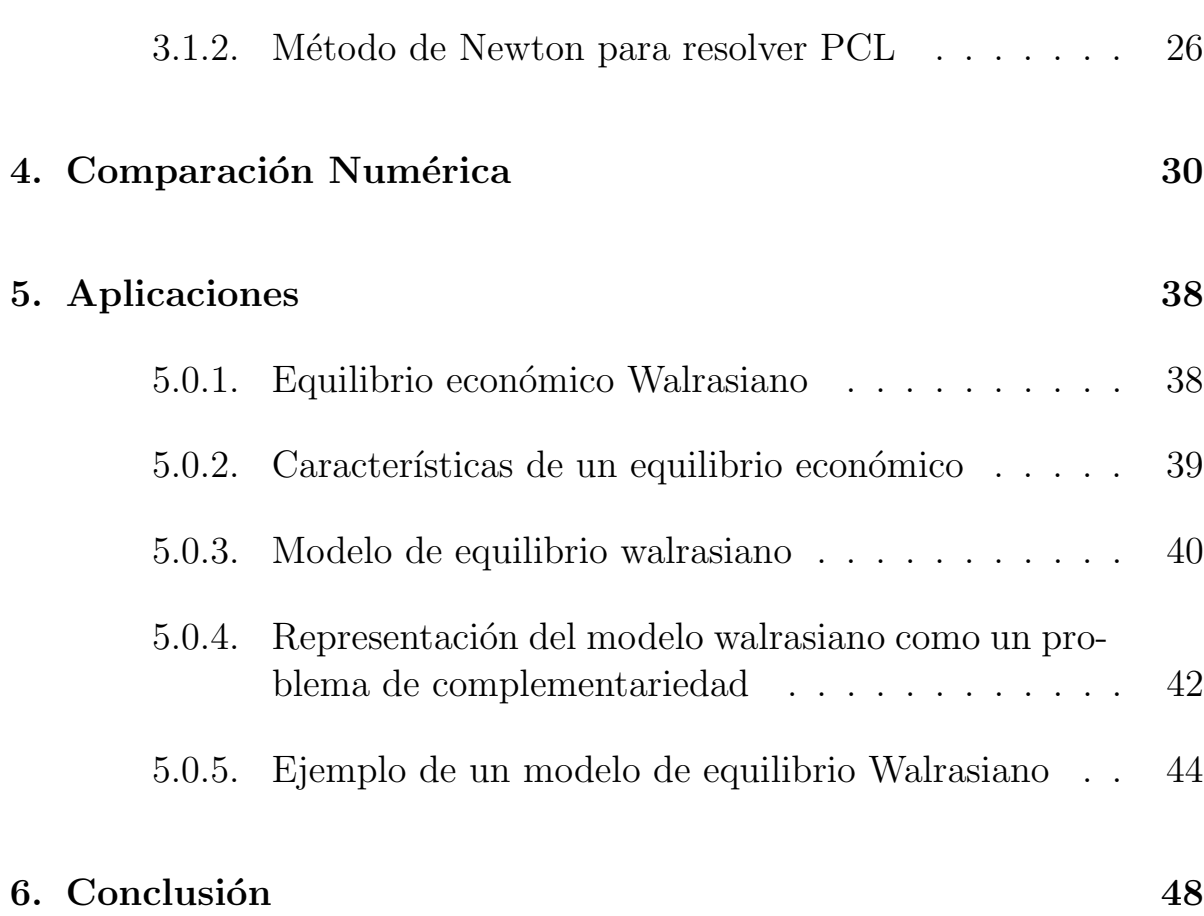

# <span id="page-5-0"></span>'Capítulo

# Introducción

Dada una matriz  $M \in \mathbb{R}^{n \times n}$  y un vector  $q \in \mathbb{R}^n$ , el Problema de Complementariedad Lineal (PCL) consiste encontrar el vector  $\boldsymbol{z} \in \mathbb{R}^n$  tal que:

$$
\mathbf{w} = \mathbf{q} + M\mathbf{z}, \quad \mathbf{z}^T \mathbf{w} = 0, \quad \mathbf{z} \ge 0, \quad \mathbf{w} \ge 0,
$$
 (1.1)

tal vector es llamado solución del PCL. Si demostramos que el vector  $z \in \mathbb{R}^n$  cumple la condición  $z \geq 0$ , diremos que es factible.

Por comodidad a lo largo de éste documento utilizaremos la notación PCL( q, M) para referirnos al Problema de Complementariedad Lineal. La denominación "Lineal" se debe a que las componentes de  $w$  son ecuaciones lineales, en otro caso se llamará "No Lineal"<sup>[2](#page-5-2)</sup>.

$$
z \ge 0, \quad F(z) \ge 0, \quad z^T F(z) = 0.
$$
 (1.2)

<span id="page-5-2"></span><span id="page-5-1"></span><sup>&</sup>lt;sup>1</sup>En este contexto un vector  $\boldsymbol{v} \in \mathbb{R}^n$  satisface que  $\boldsymbol{v} \ge 0$  si y solo si  $v_i \ge 0$  para  $i = 1, ..., n$ .

<sup>&</sup>lt;sup>2</sup> En términos más generales se define un problema de Complementariedad no lineal de la siguiente forma: dada  $F: \mathbb{R}^n \to \mathbb{R}^n$ ,  $F(z) = (F_1(z), \ldots, F_n(z))$  continuamente diferenciable, el Problema de Complementariedad No Lineal o  $\text{PCNL}(F)$  consiste en encontrar un vector  $\mathbf{z} \in \mathbb{R}^n$  que satisfaga las tres condiciones siguientes,

Las condiciones dadas en  $(1.1)$  implican que  $z_iw_i = 0$  para  $i = 1, ..., n$ . Por tanto,  $z_i = 0$  o  $w_i = 0$ , esta es la condición por la cual se deriva el nombre de complementeariedad .

La condición de complementariedad que se describió anteriormente trae consigo implícitamente la búsqueda de un equilibrio entre la variable  $z$  y el valor que toma  $w$ . Así, el concepto de complementariedad es equivalente con el concepto de sistema en equilibrio.

En sus inicios el PCL $(q, M)$  estaba vinculado al estudio de programas lineales y cuadráticos pero, a medida que creció el campo de la optimización (programación matemática) y dada la necesidad de resolver complejos problemas de equilibrio, se hizo evidente la importancia de su estudio. Con ello surguierón un gran número de algoritmos par resolver el PCL $(q, M)$ , los cuales se pueden clasificar en dos familias a saber:  $m\acute{e}todos$  pivotantes (directos) y métodos iterativos [\[5\]](#page-51-0).

Métodos pivotantes: Son procedimientos que mediante operaciones elementales y ciertas reglas para escoger el pivote obtiene una solución al PCL, basado en el método simplex [\[18\]](#page-53-0). Entre los métodos directos más conocidos encontramos los de pivote principal: Zoutendijk[\[5\]](#page-51-0), Bard[\[5\]](#page-51-0), los algoritmos de *Mutry-Dantiziq*[\[5\]](#page-51-0), y por último el método de Lemke [\[11\]](#page-52-0) el cual será objeto de estudio en este documento.

Métodos iterativos: Consisten en construir a partir de una aproximación inicial una sucesión de vectores que converja a la solución del PCL. Entre los métodos iterativos más conocidos en PCL están Newton-Fisher [\[10\]](#page-52-1), cuasi Newton-Fisher [\[12\]](#page-52-2) y cuasi Newton-Kanzow [\[4\]](#page-51-1), en el capitulo 3 de este documento estudiaremos un algoritmo tipo Newton.

Los problemas de complementariedad lineal se han aplicado en varios campos, por ejemplo: economía, teoría de juegos, optimización, mecánica, teoría de elasticidad, ingeniería, y por lo general, en problemas de equilibrio. En este trabajo se pretende realizar una comparación desde

el punto de vista numérico entre dos métodos de complementariedad lineal: el método pivotante de Lemke y el método de Newton mediante su reformulación utilizando la función de complementariedad  $m\nmid m$ . Se realizará pruebas numéricas que permitan evaluar la efectividad de los m´etodo indicados y los usaremos para resolver al menos un problema de equilibrio económico basado en el modelo Walrasiano[\[17\]](#page-52-3).

# <span id="page-8-0"></span> $C$ apítulo  $\angle$

# Preliminares

En este capítulo presentamos algunos conceptos necesarios acerca de tipos especiales de matrices. Para ello definimos diferentes clases de matrices, dada la importancia en el estudio del PCL $(q, M)$ ; dentro de las clases m´as fundamentales y comunes en las aplicaciones encontramos las matrices definidas positivas y las matrices semidefinidas positivas. Por otro lado, presentaremos las condiciones necesarias y suficientes para que el PCL( $q, M$ ) tenga solución.

## <span id="page-9-0"></span>2.1. Algunas matrices especiales

## <span id="page-9-1"></span>2.1.1. Matrices semidefinidas positivas y matrices definidas positivas

**Definición 2.1** (Matriz semidefinida Positiva). Dada una matriz  $M \in$  $\mathbb{R}^{n \times n}$ , se dice M que es semidefinida positiva, si para todo vector  $\boldsymbol{z} \in \mathbb{R}^n$ , se cumple  $\boldsymbol{z}^T M \boldsymbol{z} \geq 0$ .

En los siguientes ejemplos que veremos a continuación, se puede comprobar que la matrices cumplen la definición de ser semidefinida positiva.

Ejemplo 2.1. sea  $M =$  $\begin{pmatrix} 1 & 0 \\ 2 & 1 \end{pmatrix}$ una matriz cuadrada de orden 2, vamos a comprobar que es semidefinida positiva. En efecto, puesto que para todo  $\boldsymbol{z} =$  $\sqrt{z_1}$  $z_2$  $\setminus$ se tiene:

$$
(z_1 \ z_2) \begin{pmatrix} 1 & 0 \\ 2 & 1 \end{pmatrix} \begin{pmatrix} z_1 \\ z_2 \end{pmatrix} = (z_1 \ z_2) \begin{pmatrix} z_1 \\ 2z_1 + z_2 \end{pmatrix} = z_1^2 + 2z_1z_2 + z_2^2
$$

$$
= (z_1 + z_2)^2 \ge 0
$$

Ejemplo 2.2. De manera análoga el lector puede verificar que la siguiente matriz M es semidefinida positiva.

$$
Sea M = \begin{pmatrix} 2 & 2 \\ 1 & 1 \end{pmatrix}, se cumple que  $z^T M z \ge 0$ , para todo vector  $z \in \mathbb{R}^n$ .
$$

**Definición 2.2** (Matriz definida Positiva). Dada una matriz  $M \in \mathbb{R}^{n \times n}$ , se dice que es definida positiva, si para todo  $\mathbf{z} \in \mathbb{R}^n - \{\mathbf{0}\}, \, \mathbf{z}^T M \mathbf{z} > 0.715$ 

Basándonos en la definición, mostraremos un ejemplo donde la matriz M es definida positiva.

Ejemplo 2.3. Sea  $M =$  $\begin{pmatrix} 6 & 0 \\ 0 & 12 \end{pmatrix}$ una matriz sim´etrica cuadrada de orden 2.

 $\sqrt{z_1}$ En efecto M es una matriz definida positiva, puesto que, para todo  $z =$  $\overline{z_2}$  $\setminus$ ,  $z \neq 0$  se tiene:

$$
(z_1 \ z_2) \begin{pmatrix} 6 & 0 \\ 0 & 12 \end{pmatrix} \begin{pmatrix} z_1 \\ z_2 \end{pmatrix} = (z_1 \ z_2) \begin{pmatrix} 6z_1 \\ 12z_2 \end{pmatrix} = 6z_1^2 + 12z_2^2 > 0
$$

Para la programación de nuestro algoritmo, es de gran ayuda saber construir varias clases de matrices, para ello hemos seleccionado algunas propiedades importantes que nos permita hacer este trabajo.

## <span id="page-10-0"></span>2.1.2. Propiedades de las matrices definidas positivas y semidefinidas positivas

Sea  $\lambda_1, \dots, \lambda_n$  los valores propios asociados a la matriz simétrica  $M \in$  $\mathbb{R}^{n \times n}$ , decimos que[\[1\]](#page-51-2):

- 1. Si  $\lambda_i > 0$ , para todo  $i = 1 \ldots n$ , entonces M es definida positiva.
- 2. Si  $\lambda_i \geq 0$ , para todo  $i = 1 \dots n$ , entonces M es semidefinida positiva.
- 3. Si  $\eta_i > 0$ , para todo  $i = 1...n$ , Entonces M es definida positiva  $(Menor principal<sup>1</sup>).$  $(Menor principal<sup>1</sup>).$  $(Menor principal<sup>1</sup>).$

Para verificar algunas de estas propiedades usaremos la matriz dada en el Ejemplo 2.3, la cual conocemos de antemano que es una matriz definida positiva.

<span id="page-10-1"></span><sup>1</sup> Los menores principales son los determinantes de las submatrices, en este documento notaremos  $\eta_i$ , como el menor principal de la submatriz principal i

Ejemplo 2.4. Los valores propios asociados a la matriz  $M =$  $\begin{pmatrix} 6 & 0 \\ 0 & 12 \end{pmatrix}$ , son:

$$
\lambda_1 = 6, \qquad \lambda_2 = 12
$$

y los menores principales son:

$$
\eta_1=6, \qquad \eta_2=72
$$

Por tanto, basado en la propiedad (1 y 3) M es una matriz definida positiva.

## <span id="page-11-0"></span>2.2. Existencia y unicidad

En esta sección presentamos algunos resultados relacionados con la existencia, unicidad y multiplicidad(cantidad de soluciones) para el problema de complementariedad lineal PCL $(q, M)$ . Estos teoremas ya han sido demostrado [\[6\]](#page-51-3) por lo que solo realizaremos ejemplos donde se apliquen.

### <span id="page-11-1"></span>2.2.1. Teoremas de existencia y unicidad para el PCL

Sabiendo la importancia del PCL $(q, M)$ , queremos saber : ¿Cuando el problema tiene solución?, ¿Para qué casos existe única solución? y ¿ En qué casos tiene múltiples soluciones?, razón por la cual se desea saber las condiciones suficientes y necesarias que me permitan determinar la existencia de la solución. PCL $(q, M)$ . El siguiente teorema nos presenta la condición suficiente que me garantiza la existencia de una solución al PCL $(q, M)$ .

**Teorema 2.1.** Sea M una matriz semidefinida positiva. Si el  $PCL(q, M)$ es factible, entonces tiene solución.

Lema 2.1. Si M es una matriz definida positiva, entonces existe un vector  $z > 0$  tal que  $Mz > 0$ .

Este lema es de suma importancia, dado que nos garantiza la existencia de un vector z cuyas componentes son todas positivas. Ahora si dicho vector cumple  $z \geq 0$ , se tendrá que es factible.

**Definición 2.3** (Matriz clase S). Una matriz  $M \in \mathbb{R}^{n \times n}$  para la cual un vector  $\boldsymbol{z} \in \mathbb{R}^n$ , satisface  $M\boldsymbol{z} > 0$ ,  $\boldsymbol{z} > 0$  es llamada S-matriz o matriz de clase S.

Esto muestra que una matriz definida positiva M debe pertenecer a la clase S. Ahora, una S-matriz M arbitraria se relaciona con la factibilidad del PCL( $q, M$ ) de la siguiente manera.

**Proposición 2.1.** La matriz  $M \in \mathbb{R}^{n \times n}$  es una S-matriz si y solo si el  $PCL(q, M)$  es factible para todo  $q \in \mathbb{R}^n$ 

Ahora para poder garantizar la unicidad en el PCL $(q, M)$ , la matriz debe ser definida positiva, como indica el siguiente teorema.

**Teorema 2.2.** Si  $M \in \mathbb{R}^{n \times n}$  es definida positiva, entonces el  $PCL(q, M)$ tiene una solución única para todos los  $q \in \mathbb{R}^n$ .

**Teorema 2.3.** Si  $M \in \mathbb{R}^{n \times n}$  es semidefinida positiva, entonces el PCL( $\boldsymbol{q}, M$ ) tiene una o más soluciones para todo  $q \in \mathbb{R}^n$ .

Ahora verificaremos por medio de un ejemplo el teorema 2.2, ya demostrado en [\[6\]](#page-51-3).

**Ejemplo 2.5.** Dados 
$$
M = \begin{pmatrix} 6 & 0 \\ 0 & 12 \end{pmatrix}
$$
  $y q = \begin{pmatrix} 1 \\ -2 \end{pmatrix}$ , resolver el PCL( $\boldsymbol{q}$ , M).

De acuerdo con el ejemplo 2.3 se sabe que M es una matriz definida positiva, y usando el Teorema 2.2 nos garantiza que este problema tiene solución única, es decir, existe un  $\boldsymbol{z} \in \mathbb{R}^2$  que cumple las tres condiciones siguientes:

$$
\mathbf{w} = \mathbf{q} + M\mathbf{z}, \quad \mathbf{z}^T \mathbf{w} = 0, \qquad \mathbf{z} \ge 0, \mathbf{w} \ge 0,
$$

$$
\begin{pmatrix} w_1 \\ w_2 \end{pmatrix} = \begin{pmatrix} 1 \\ -2 \end{pmatrix} + \begin{pmatrix} 6 & 0 \\ 0 & 12 \end{pmatrix} \begin{pmatrix} z_1 \\ z_2 \end{pmatrix}
$$

$$
= \begin{pmatrix} 1 \\ -2 \end{pmatrix} + \begin{pmatrix} 6z_1 \\ 12z_2 \end{pmatrix}
$$

$$
\begin{pmatrix} w_1 \\ w_2 \end{pmatrix} = \begin{pmatrix} 6z_1 + 1 \\ 12z_2 - 2 \end{pmatrix}
$$

Igualando componente a componente tenemos el siguiente sistema, que cumple la condición de factibilidad y complementariedad, de ahíque:

$$
\begin{cases}\n1) & w_1 = 6z_1 + 1 \\
2) & w_2 = 12z_2 - 2\n\end{cases}\n\implies\n\begin{cases}\n1) & w_1 = 6z_1 + 1 \ge 0 \\
2) & w_2 = 12z_2 - 2 \ge 0\n\end{cases}
$$

De la ecuación 1) se tiene que  $w_1 \geq 0$  y  $z_1 \geq 0$ , además se debe cumplir la condición de complementariedad  $w_1 = 0$  o  $z_1 = 0$ , de ahí que:

 $w_1 = 1$  y  $z_1 = 0$ . De manera análoga, se puede concluir que  $w_2 = 0$ ,  $z_2 = 1/6.$ 

por tanto, la solución única es  $z_*^T = \begin{pmatrix} 0 & 1/6 \end{pmatrix}$  que resuelve el PCL( $\boldsymbol{q}, M$ ). En la figura  $2.1$  se encuentra sombreada la región factible y dentro de esta región se encuentra  $z_*$  que es solución del PCL( $q, M$ ).

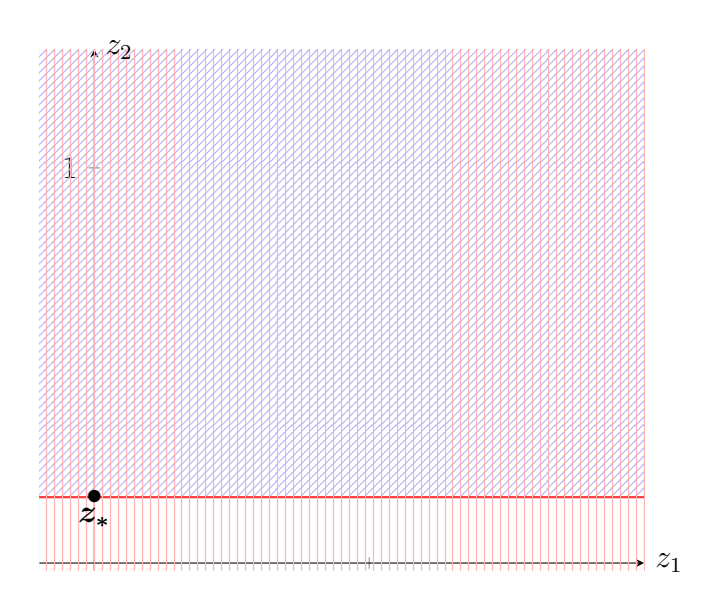

Figura 2.1: $\boldsymbol{z_*}$ es la única solución

Ahora, en el siguiente ejemplo podemos verificar que el Teorema 2.3, que me garantiza múltiples soluciones cuando la matriz es semidefinida positiva.

**Ejemplo 2.6.** Dados 
$$
M = \begin{pmatrix} 2 & 2 \\ 1 & 1 \end{pmatrix}
$$
  $y q = \begin{pmatrix} 4 \\ -3 \end{pmatrix}$ , resolver el PCL( $\boldsymbol{q}$ , M).

De acuerdo con el ejemplo 2.2. M es una matriz semidefinida positiva, y usando el Teorema 2.3 este problema tiene multiples soluciones, es decir existe algún  $\boldsymbol{z} \in \mathbb{R}^2$  que cumple las tres condiciones siguientes:

$$
\mathbf{w} = \mathbf{q} + M\mathbf{z}, \quad \mathbf{z}^T \mathbf{w} = 0, \qquad \mathbf{z} \ge 0, \mathbf{w} \ge 0,
$$

$$
\begin{pmatrix} w_1 \\ w_2 \end{pmatrix} = \begin{pmatrix} 2 & 2 \\ 1 & 1 \end{pmatrix} \begin{pmatrix} z_1 \\ z_2 \end{pmatrix} + \begin{pmatrix} 4 \\ -3 \end{pmatrix}
$$

$$
= \begin{pmatrix} 2z_1 + 2z_2 \\ z_1 + z_2 \end{pmatrix} + \begin{pmatrix} 4 \\ -3 \end{pmatrix}
$$

$$
\begin{pmatrix}\nw_1 \\
w_2\n\end{pmatrix} = \begin{pmatrix}\n2z_1 + 2z_2 + 4 \\
z_1 + z_2 - 3\n\end{pmatrix}
$$
\n
$$
\begin{cases}\n1) & w_1 = 2z_1 + 2z_2 + 4 \\
2) & w_2 = z_1 + z_2 - 3\n\end{cases} \implies \begin{cases}\n1) & w_1 = 2z_1 + 2z_2 + 4 \ge 0 \\
2) & w_2 = z_1 + z_2 - 3 \ge 0\n\end{cases}
$$
\n
$$
\text{si } w = 0
$$
\n
$$
\begin{cases}\n1) & 2z_1 + 2z_2 + 4 = 0 \\
\implies\n\end{cases} \implies \begin{cases}\n1) & z_2 = -2 - z_1 \\
\end{cases}
$$

$$
\begin{cases}\n2) & z_1 + z_2 - 3 = 0\n\end{cases}\n\qquad \qquad\n\begin{cases}\n2) & z_2 = 3 - z_1\n\end{cases}
$$

Podemos decir que existen varias soluciones para el PCL, algunas de ellas son :  $\boldsymbol{B}^T = (1 \ 2), \ \boldsymbol{O}^T = (0 \ 3), \ \boldsymbol{C}^T = (2 \ 1), \ \boldsymbol{D}^T = (3 \ 0).$  En la gráfica que se presenta en la figura 2.2 las hemos seleccionado, y todos los puntos que están en la región factible y contenidos en la recta. cumplen las condiciones para solucionar el PCL.

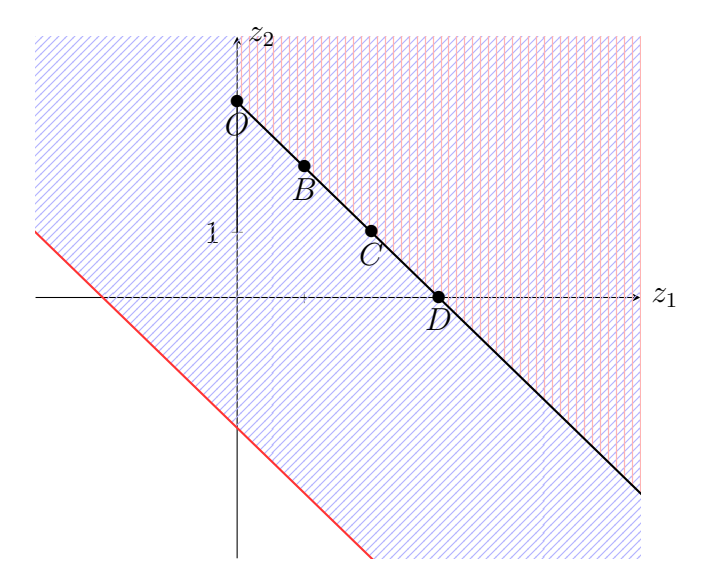

Figura 2.2:  $O, B, C, D$  son soluciones

<span id="page-16-0"></span>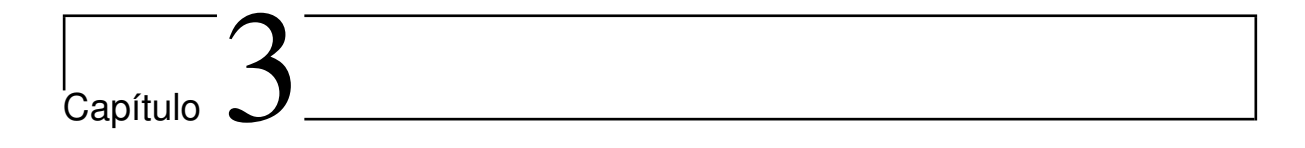

# Métodos de solución

En este capítulo presentaremos dos tipos de algoritmos para resolver el  $PCL(q, M)$ : un algoritmo directo propuesto por Lemke y uno iterativo tipo Newton mediante su reformulación usando la función de complementariedad mínimo.

# <span id="page-16-1"></span>3.1. Problema de Complementariedad lineal.

Sea M un matriz cuadrada de orden n y un vector  $q \in \mathbb{R}^n$ . Resolver el PCL( $q, M$ ) consiste en encontrar un vector  $z$  que cumplan las siguientes condiciones:

$$
z \ge 0, w \ge 0,\tag{3.1}
$$

$$
\mathbf{w} = M\mathbf{z} + \mathbf{q},\tag{3.2}
$$

$$
w_i z_i = 0, \quad \text{para } i = 1, ..., n \tag{3.3}
$$

Se llamará región factible al conjunto de todos los vectores que satisfacen  $(3.1)$ , a cada vector en región factible se le llamará vector factible, si la región factible es diferente de vació, decimos que el PCL $(q, M)$  es factible. La condición de  $\boldsymbol{z}^T\boldsymbol{w} = 0$ , dada en (1.1) y redefinida en la ecuación (3.3) se denomina condición de complementariedad, la cuál requiere que al menos una de las variables del par complementario  $(w_i, z_i)$  sea igual a cero para todo  $i = 1, ..., n$  (es decir  $z_i = 0$  o  $w_i = 0$ ); ésto en la solución del problema as´ı, todo vector que cumple (3.3) es llamado complementario. De esta manera, podemos decir que un vector  $z$  es solución del PCL si es un vector factible y a la vez, complementario.

Un caso particular ocurre cuando el vector  $q \geq 0$  (las componentes del vector q son no negativas), el PCL( $q, M$ ) tiene una solución trivial  $z = 0$ y  $w = q$ . Esto para cualquier matriz cuadrada M de orden n.[\[5\]](#page-51-0)

El nombre actual "Problema de Complementariedad Lineal "fue propuesto por Cottle y fue utilizado en un artículo publicado por Cottle, Habetler  $y$  Lemke (1970) [\[8\]](#page-52-5). Históricamente, fúe formulado como un problema de programación lineal luego, como un problema de programación cuadrática. La formulación del PCL fue decisiva en el descubrimiento de una magnifica herramienta constructiva para el cálculo de un punto de equilibrio.

Es por ello que ha sido de gran interés para la comunidad matemática el estudio de diversos métodos que permitan solucionar el PCL $(q, M)$ .

## <span id="page-18-0"></span>3.1.1. Método de Lemke para resolver el PCL

Como ya se había dicho anteriormente, existen varios algoritmos para hallar la solución a un PCL( $q, M$ ). A continuación discutiremos el algoritmo introducido por el matemático estadounidense **C.E. Lemke<sup>[1](#page-18-1)</sup>** también llamado el algoritmo de pivote complementario.

Dado el PCL $(q, M)$  presentado en  $(1.1)$ , Esto es:

$$
\mathbf{w} - M\mathbf{z} = \mathbf{q}, \quad \mathbf{z}^T \mathbf{w} = 0, \quad \mathbf{z} \ge 0, \quad \mathbf{w} \ge 0,
$$

Matemáticamente podemos expresar este problema como sigue:

$$
\sum_{j=1}^{n} w_j e^j - \sum_{j=1}^{n} z_j M^j = q, \quad z_j = 0 \quad o \quad w_j = 0, \quad z_j \ge 0, w_j \ge 0 \tag{3.4}
$$

Donde  $e^j$  es la columna j-esima de la matriz identidad y  $M^j$  es la columna j-esima de la matriz  $M$ , con su respectiva representación en la tabla canónica de la siguiente manera:

<span id="page-18-1"></span><sup>&</sup>lt;sup>1</sup>Carlton Edward Lemke: Nació en Buffalo( Nueva York). Sirvió como paracaidista del ejército de Estados Unidos. Después de la Segunda guerra mundial se graduó como licenciado en la Universidad de Buffalo e hizo doctorado en 1953 en Carnegie Mellon University (antes, Carnegie Institute of Techno $log v$ ).

Lemke hizo numerosas contribuciones significativas a las matemáticas y la investigación de operaciones, en gran parte se ocupa de la programación matemática y la teoría de los juegos. En 1954, se había basado en el trabajo de George B. Dantzig e inventó el Método Dual Simplex para la programación lineal. En 1962, ideó un método de solución para programas cuadráticos, que requieren la minimización de una función cuadrática estrictamente convexa de varias variables limitadas por un sistema de desigualdades de línea. Su investigación está en Álgebra, Programación Matemática, Investigación Operativa y  $Estadística.[2]$  $Estadística.[2]$ 

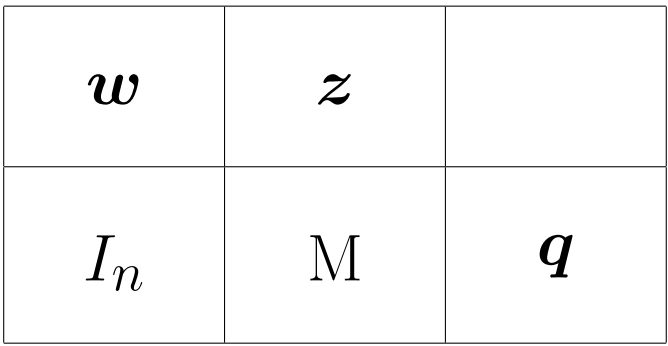

El paso computacional primario usando este algoritmo, tiene que ver en la escogencia del pivote, el cual es también el paso principal del algoritmo Simplex para programación lineal.

En este proceso adicionaremos en  $(3.4)$  una variable artificial<sup>[2](#page-19-0)</sup>  $z_0 \in \mathbb{R}$ asociada con el vector  $\boldsymbol{d} \in \mathbb{R}^n$ . Si introducimos una variable artificial  $z_0$ y un vector **d** que cumple  $q + z_0d \geq 0$ , se obtiene un problema extendido notado por PCL $(q, z_0, M)$ de la forma:

$$
\sum_{j=1}^{n} w_j e^j - \sum_{j=1}^{n} z_j M^j - z_0 d = q
$$
  

$$
z_j = 0 \text{ or } w_j = 0, z_j \ge 0, w_j \ge 0, z_0 \ge 0
$$

Se introduce la variable con el fin de obtener una base factible y así iniciar el algoritmo. La tabla canónica es la siguiente:

<span id="page-19-0"></span><sup>&</sup>lt;sup>2</sup> Si suponemos que en el vector q al menos una componente es negativa, y  $z = 0$  tendríamos  $w = q$ que no cumpliría la condición de factibilidad, razón por la cual, usamos el PCL extendido de Lemke para solucionar este inconveniente.

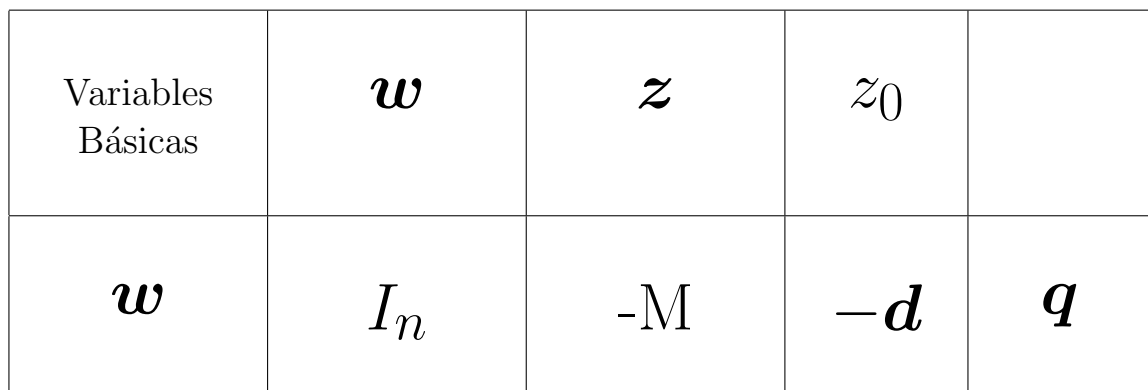

# $z \geq 0, w \geq 0, z_0 \geq 0$

Tengamos en cuenta que al hacer  $z_0 = 0$ , cualquier solución para el PCL( $q, z_0, M$ ) es solución de el PCL( $q, M$ ). Por tanto la tabla canónica en forma explícita esta dada por:

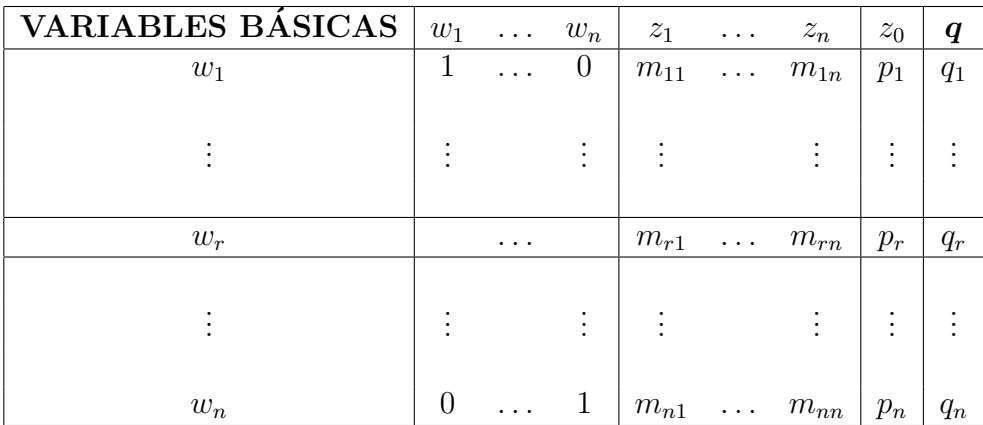

Tabla 3.1: Forma canónica [\[14\]](#page-52-6)

### Observemos:

teniendo en cuenta que, el elemento pivote se encuentra en la columna de la variable artificial  $z_0$ . El algoritmo de  $Lemke^3$  $Lemke^3$  comienza haciendo básica a  $z_0$  que se intercambia con la variable  $w_r$ . La columna de la variable artificial  $z_0$  se encuentra el elemento pivote, y la elección del índice r se realiza de acuerdo con el siguiente criterio:

$$
\frac{q_r}{p_r} = \max \left\{ \frac{q_i}{p_i} : q_i \le 0, \ i = 1, ..., n \right\}
$$

En otras palabras, el valor más negativo de  $q$ . El elemento pivote es  $p_r$  se efectúa operaciones elementales para pivotar  $p_r$ . De esta manera obtenemos una nueva tabla de la forma:

$$
\tilde{\mathbf{w}} = \tilde{\mathbf{q}} + \tilde{A}\tilde{\mathbf{z}} \quad \text{con} \quad \tilde{w}_i = w_i, \ i \neq r \quad \tilde{z}_i = w_r \n\tilde{w}_r = z_0 \quad z_{i+1} = z_i
$$

Donde  $\tilde{\boldsymbol{q}} \in \mathbb{R}^n$ ,  $\tilde{A} \in \mathbb{R}^{n \times (n+1)}$  son el vector y la matriz de trasformación de  $q$  y  $[M|p]$  respectivamente por operaciones elementales, esto es :

En este paso el valor de la variable artificial es  $z_0 = \tilde{q}_r$ .

Ahora, la columna pivote es  $z_r$  que se escoge de acuerdo con la variable complementaria de salida, y el elemento pivote se escoge de acuerdo con el criterio de mínimo radio entre los elementos de la columna pivote y los elementos ya operados del vector q esto es uno a uno. Realizamos las operaciones elementales correspondientes con el elemento pivote que encontremos, y repetimos este paso hasta cuando la variable artificial  $z_0$  sea cero, es decir cuando  $z_0$  no sea una variable básica, entonces el algoritmo se detendrá y proporcionará una solución factible óptima. A continuación presentamos el algoritmo de Lemke de manera sintetizada.

<span id="page-21-0"></span><sup>&</sup>lt;sup>3</sup> También llamado algoritmo de pivote complementario dado que elige la variable entrante por una regla de pivote complementaria , la variable de entrada en un paso es siempre el complemento de la variable de salida en la etapa anterior, es decir que la variable complementaria de  $w_r$  es  $z_r$  y viceversa.

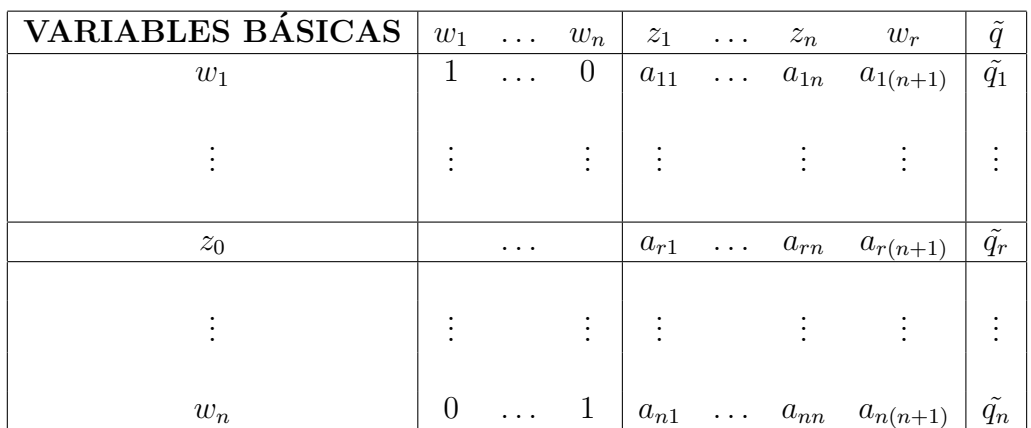

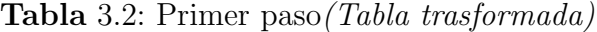

Algoritmo de Lemke **Paso 0:** Si  $q \ge 0$  entonces  $w = q$ ,  $z = 0$  es una solución. En caso contrario:  $q_r$  $\frac{q_r}{p_r} = \max \bigg\{ \frac{q_i}{n_i}$  $p_i$ :  $q_i \leq 0, i = 1, ..., n$ Efectúe las operaciones elementales con pivote  $p_r$ . **Paso 1:** Escoja la variable básica  $z_r$  que es complementaria a  $w_r$ (variable de salida que se convirtió en no básica). Donde r un subindice. Si  $\tilde{a}_{ir} \leq 0$  para  $i = 1, ..., n$  no se puede concluir la existencia. En caso contrario determine s a partir de  $\tilde q_s$  $\frac{\tilde{q}_s}{\tilde{a}_{sr}} = \min \bigg\{ \frac{\tilde{q}_i}{\tilde{a}_{ir}}$  $\tilde{a}_{ir}$ :  $\tilde{a}_{ir} \geq 0, i = 1, ..., n$ Efectúe la operaciones elementales con pivote  $\tilde{a}_{sr}$ . **Paso 2:** Si  $z_0 = 0$  termine con una solución  $(\tilde{\boldsymbol{w}} = \tilde{\boldsymbol{q}} \tilde{\boldsymbol{z}} = \boldsymbol{0}),$ En caso contrario, si $z_0 \geq 0$  Repita el paso 1.

Para corroborar que el algoritmo esta funcionando de manera correcta, presentamos el siguiente ejemplo numérico donde explicamos, paso a paso, el proceso que el algoritmo realiza.

Ejemplo 3.1. Dado el siguiente PCL  $(q, M)$ .

$$
M = \begin{pmatrix} 1 & -1 & -1 & -1 \\ -1 & 1 & -1 & -1 \\ 1 & 1 & 2 & 0 \\ 1 & 1 & 0 & 2 \end{pmatrix} \quad y \quad \mathbf{q} = \begin{pmatrix} 3 \\ 5 \\ -9 \\ -5 \end{pmatrix}
$$

Encontraremos  $z$  y  $w$  que cumpla la condición (3.4) usando el algoritmo propuesto por Lemke, esto es:

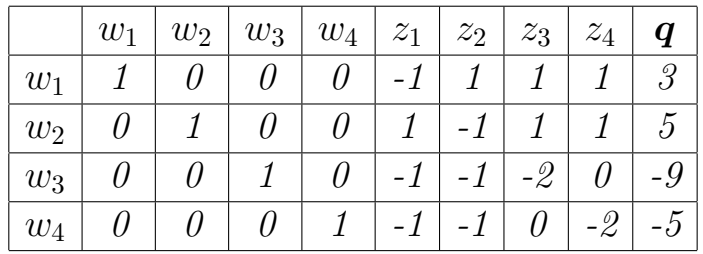

En esta parte  $z = 0$  y  $w = q$ , donde se puede observar que no cumple la condición de ser factible.

Para ello agregamos una variable artificial  $z_0$  asociada al vector positivo **d** cuyas componentes son unos, pues basta hacer  $z_0 = 9$  para que cumpla la condición  $\boldsymbol{q} + z_0 \boldsymbol{d} \geq 0$ . Ahora la tabla es como sigue:

|       | $w_1$ | $w_2 \mid w_3 \mid w_4$ | $z_1$ | $z_2$ | $z_3$ | $z_4$ | $z_0$ |  |
|-------|-------|-------------------------|-------|-------|-------|-------|-------|--|
| $w_1$ |       |                         |       |       |       |       |       |  |
| $w_2$ |       |                         |       |       |       |       |       |  |
| $w_3$ |       |                         |       |       | $-2$  |       |       |  |
| $w_4$ |       |                         |       |       |       | $-2$  |       |  |

El elemento  $q_3 = -9$  es el más negativo de  $q$ , y en  $w_3$  se encuentra la fila

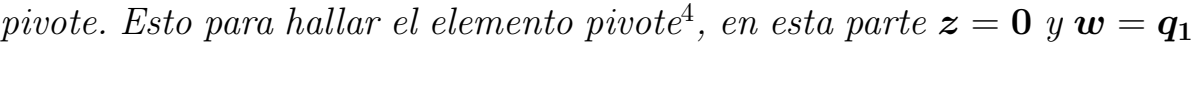

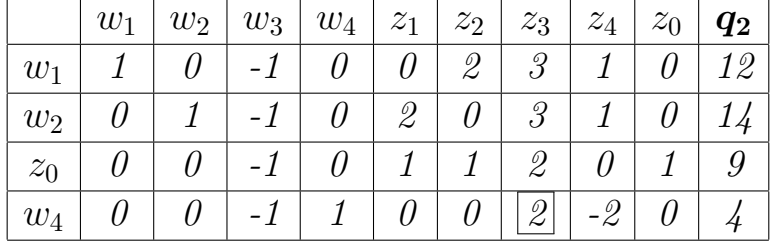

La variable de entrada es  $z_0$  y  $w_3$  es la variable de salida; ahora la columna pivote esta determinada por la variable complementaria de  $w_3$  esto es  $z_3$ . El elemento pivote se escoge por el criterio del mínimo radio entre  $q_1$  y z3.

|       | $ w_1 $ | $\mid w_2 \mid w_3 \mid w_4 \mid$    |        | $z_1$      | $z_2$                                  | $+z_3$ | $z_4$ | $z_0$ | $q_3$ |
|-------|---------|--------------------------------------|--------|------------|----------------------------------------|--------|-------|-------|-------|
| $w_1$ |         | $\left  0.5 \right $                 | $-1.5$ |            | $\mathscr{Q}^-$                        |        |       |       |       |
| $w_2$ |         | $\mid$ 0.5 $\mid$                    | $-1.5$ | $2^+$      |                                        |        |       |       |       |
| $z_0$ |         |                                      |        |            | $\mathcal{I}$                          |        | 2     |       |       |
| $z_3$ |         | $\theta$   - $\theta.5$   $\theta.5$ |        | $\theta_-$ | $\begin{array}{cc} \hline \end{array}$ |        |       |       |       |

La variable de entrada es  $z_3$  y la de salida  $w_4$ , por tanto la columna pivote en este paso es z4. Nuevamente escogemos el elemento pivote con el criterio de radio mínimo y hacemos las respectivas operaciones elementales.

|       | $w_1$              | $ w_2 $  | $w_3$                           | $w_4$    | $z_1$ $z_1$   | $z_2$                 | $z_3$    | $z_4$ <sup>1</sup> | $z_0$    |                   |
|-------|--------------------|----------|---------------------------------|----------|---------------|-----------------------|----------|--------------------|----------|-------------------|
| $z_4$ | $\mid$ 0.25 $\mid$ |          | $0 \mid 0.125 \mid -0.375 \mid$ |          |               | $\theta$   $\theta.5$ | $\theta$ |                    |          | $0 \mid 1.5 \mid$ |
| $w_3$ |                    |          | $\theta$ +                      | $\Box$ 0 | $\mathscr{Q}$ | $-2$                  | $\theta$ | $\theta$           | $\theta$ | - 2               |
| $z_0$ | $-0.5$             | $\theta$ | $-0.25$                         | $-0.25$  |               | $\theta$              | $\theta$ | $\theta$           |          | 2                 |
| $z_3$ | 0.25               |          | $\theta$   -0.375   0.125       |          |               | $\theta$   $\theta.5$ |          |                    | $\theta$ | 3.5               |

La variable de entrada es  $z_4$  y la variable de salida es  $w_1$ , por tanto columna

<span id="page-24-0"></span> $4$  El elemento pivote se encuentra en la intersección de la columna pivote y la fila pivote

pivote es  $z_1$ , nuevamente determinamos el elemento pivote y realizamos las operaciones elementales.

|       | $w_1 + w_2$ | $w_3$   $w_4$                                                 | $ z_1 $ | $+ z_2$                             | $z_1$ $z_3$ $+$ | $z_4$    | $z_0$ | $q_5$                     |
|-------|-------------|---------------------------------------------------------------|---------|-------------------------------------|-----------------|----------|-------|---------------------------|
|       |             | $z_4$   0.25   0   0.125   -0.375   0   0.5   0   1   0   1.5 |         |                                     |                 |          |       |                           |
| $z_1$ |             | $-0.5$   $0.5$   $0$   $0$   $1$   $-1$                       |         |                                     | $\theta$        | $\theta$ |       | $\theta$   1              |
| $z_0$ |             |                                                               |         | $\vert \vert 1 \vert \vert 0 \vert$ |                 | $\theta$ |       |                           |
| $z_3$ |             | $0.25$   0   $-0.375$   $0.125$   0   $0.5$   1               |         |                                     |                 |          |       | $\theta$   $\theta$   3.5 |

En este paso, la variable de entrada es  $z_1$  y la variable de salida es  $w_3$ , de ahí que  $z_3$  es la columna pivote. Realizamos el criterio de mínimo radio y las operaciones elementales correspondientes.

|       |                                                               | $w_1$   $w_2$   $w_3$   $w_4$   $z_1$   $z_2$   $z_3$   $z_4$   $z_0$   $\mathbf{q_6}$ |  |  |  |  |
|-------|---------------------------------------------------------------|----------------------------------------------------------------------------------------|--|--|--|--|
| $z_4$ |                                                               | $\vert$ -0.25   -0.5   -0.25   -0.25   0   0   0   1   -0.5   1                        |  |  |  |  |
| $z_1$ |                                                               | $-0.5$ 0 $-0.25$ $-0.25$ 1 0 0 0 0 1 2                                                 |  |  |  |  |
|       | $z_2$   0   -0.5   -0.25   -0.25   0   1   0   0   1   1      |                                                                                        |  |  |  |  |
|       | $z_3$   0.25   0.25   -0.25   0.25   0   0   1   0   -0.5   3 |                                                                                        |  |  |  |  |

En esta parte  $z = q_6$  componente a componente, además, las variables básicas son  $z_1$ ,  $z_2$ ,  $z_3$ ,  $z_4$ , y el valor numérico de la variable artificial  $z_0 = 0$ ; ésto hace que el algoritmo se detenga. Tendríamos que  $\mathbf{w} = 0$ ,  $z^{T} = (2, 1, 3, 1)$  resuelve el sistema  $(3.4)$ .

Anteriormente en el ejemplo 2.2, se encontró una solución al PCL $(q, M)$ , ahora tomáremos la misma matriz y usáremos el algoritmo de Lemke para encontrar la solución (se espera que sea la misma).

Ejemplo 3.2. En el ejemplo 2.2 se evidencio que existe un único  $z^T =$  $(0\;1/6)$  que resuelve el problema. Buscaremos dicha solución con el algoritmo de Lemke.

|                 | $w_1$ | $w_2$   | $z_1$    | $z_2$ | $z_0$ | $\boldsymbol{q}$ | Radios |
|-----------------|-------|---------|----------|-------|-------|------------------|--------|
| $w_1$           |       |         | $-6$     |       | $-1$  |                  | - 1    |
| $w_2$           | 0     |         | $-0$     | $-12$ | - 1   | $-2$             | 2      |
| $w_1$           |       |         | $-1$     | 12    |       | $\mathcal{S}$    | 0.25   |
| $z_0$           |       | $-1$    | 0        | 12    |       | $\mathscr{Q}$    | 0.1667 |
| $w_1$           |       |         | $-6$     |       | - 1   |                  |        |
| $\mathcal{Z}_2$ | 0     | $-0.83$ | $\theta$ |       | 0.83  | 0.1667           |        |

Por tanto, la solución esta dada por  $z^T = (0 \t0.1667)$ . Esta es la que queríamos encontrar. Ahora realizaremos un ejemplo cuando el  $PCL(q, M)$ tiene múltiples soluciones, es decir la matriz es semidefinida positiva.

Ejemplo 3.3. En el  $PCL(q, M)$  del ejemplo 2.6 se solucionó y obtuvo múltiples soluciones, ahora en este ejemplo, usaremos el método de Lemke para hallar una de ellas.

|       | $w_1$ | $w_2$ | $z_1$ | $z_2$ | $z_0$ | $\boldsymbol{q}$ | Radios |
|-------|-------|-------|-------|-------|-------|------------------|--------|
| $w_1$ |       | 0     | $-2$  | $-2$  | - 1   |                  |        |
| $w_2$ |       | 1     | $-1$  |       |       | $-3$             | 3,     |
| $w_1$ |       | -1    |       |       | I)    | $\gamma$         |        |
| $z_0$ |       | $-1$  | 1     |       |       | 3                | 3      |
| $w_1$ |       | $-2$  | 11    |       |       | 10               |        |
| $z_2$ |       | - 1   | 1     |       |       | $\mathcal{S}$    |        |

Una solución es  $z^T = (0, 3), y \boldsymbol{w}^T = (10, 0), E_n$  la **figura 2.2** este punto se representa con la letra O.

En la siguiente sección presentamos un Algoritmo tipo Newton para resolver el PCL, mediante la reformulación usando la función de complementariedad mínimo en  $(3.6)$ , que bajo ciertas hipótesis, garantizamos la convergencia en la solución.

### <span id="page-27-0"></span>3.1.2. Método de Newton para resolver PCL

Generalmente el método de Newton se usa para resolver problemas de complementariedad no lineal. Su técnica es reformular el problema como un sistema de ecuaciones no lineales, no necesariamente diferenciables mediante el uso de ciertas funciones especiales llamadas funciones de complementariedad.

### Definición:

 $\varphi : \mathbb{R}^2 \to \mathbb{R}$  es una función de complementariedad si cumple:

 $\varphi(a, b) = 0 \Leftrightarrow a \ge 0, b \ge 0, ab = 0$ 

Existen muchas funciones de complementariedad pero las funciones más usadas son:

La función mínimo:

$$
\varphi(a, b) = \min(a, b) = \frac{(a + b) - |a - b|}{2} \tag{3.5}
$$

La función de Fischer:

$$
\varphi(a,b) = \sqrt{a^2 + b^2} \quad -a - b
$$

La función de Kanzow:

$$
\varphi_{\lambda}(a,b) = \sqrt{(a-b)^2 - \lambda ab} \quad -a - b, \quad \text{con} \quad \lambda \in (0,4)
$$

Para reformular el problema de complementariedad lineal (1.1), como un sistema de ecuaciones no lineales, usaremos la función de complementariedad (3.6) y definimos  $\Phi : \mathbb{R}^n \to \mathbb{R}^n$  como:

$$
\Phi(\boldsymbol{z}) = \left(\begin{array}{c} \varphi(z_1, w_1) \\ \varphi(z_2, w_2) \\ \vdots \\ \varphi(z_n, w_n) \end{array}\right)
$$

Donde se puede verificar que resolver<sup>[5](#page-28-0)</sup> el PCL es equivalente a resolver el sistema no lineal. [\[3\]](#page-51-5)

$$
\Phi(z) = 0 \tag{3.6}
$$

**Definición 3.1.** El jacobiano generalizado de la función  $\Phi$  en el vector  $\bm{z^k}$  se define como:

$$
\partial \Phi(\boldsymbol{z}) = conv \left\{ \lim_{\boldsymbol{z}^k \to \boldsymbol{z}} \Phi'(\boldsymbol{z}^k) : \boldsymbol{z}^k \in D_{\Phi} \right\}
$$

 $D_{\Phi}$  denota el conjunto de puntos donde la función  $\Phi$  es diferenciable. Además  $\partial \Phi(z)$  es compacto y no vació [\[16\]](#page-52-7).

Dado que  $\Phi'(z)$  no existe, puesto que la función  $\varphi$  es no diferenciable en punto  $(a, a)$ ; De ahí que tomamos B como una aproximación de la matriz Jacobiana  $\Phi'(z)$  donde  $B \in \partial \Phi(z)$ .

Definimos la matriz B de la siguientes manera:

$$
[B^k]_i = \begin{cases} e_i^T & \text{si} & z_i < w_i \\ \begin{bmatrix} M^k \end{bmatrix}_{i} & \text{si} & z_i > w_i \\ e_i^T & \text{o} \begin{bmatrix} M^k \end{bmatrix}_{i} & \text{si} & z_i = w_i \end{cases}
$$

Donde:  $\{e_1, e_2, \ldots, e_n\}$  es la base canónica de  $R^n$ ,  $B^k =$  $\sqrt{ }$  $\overline{ }$  $\left[B^k\right]_1$ <br>:  $[B^k]_n$  $\setminus$  $\Big\}$ 

<span id="page-28-0"></span><sup>&</sup>lt;sup>5</sup>z<sup>\*</sup> es una solución de PCL si y solo si  $\Phi(z^*) = 0$ .

 $M^k =$  $\sqrt{ }$  $\left\lfloor \right\rfloor$  $\left[ M^k \right]_1$ <br>:  $\left[ M^{k}\right] _{n}$  $\setminus$ es una aproximación cualquiera de la matriz Jacobia-

na ( $M{\boldsymbol z}+{\boldsymbol q})$  en el punto  ${\boldsymbol z}^{\boldsymbol k}$ 

En este orden, presentaremos el método Newton para resolver el sistema no lineal  $\Phi(z) = 0$  presentado en (3.7).

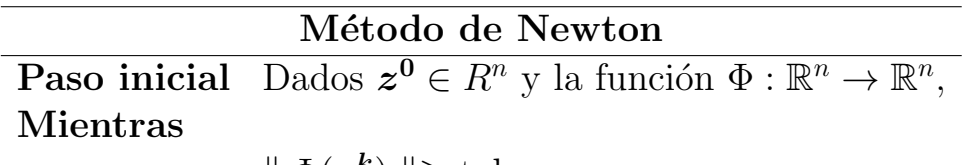

$$
\parallel \Phi(\boldsymbol{z^k})\parallel \geq \text{tol}
$$

Hacer

$$
B_k s_k = -\Phi(\boldsymbol{z}^k)
$$

$$
\boldsymbol{z}^{k+1} = \boldsymbol{z}^k + s_k
$$

Para asimilar mejor el método vamos a realizar dos ejemplos, éstos ya se han solucionado de manera numérica en los ejemplos  $2.5 \, y \, 2.6$ , también por el método de Lemke en los  $ejemplos$  3.2  $y$  3.3.

$$
\textbf{Ejemplo 3.4. } Sea \ M = \begin{pmatrix} 2 & 2 \\ 1 & 1 \end{pmatrix}, \ \boldsymbol{q} = \begin{pmatrix} 4 \\ -3 \end{pmatrix}
$$

| $z^0$               | $\overline{w}$ | $\Phi(z^0) = \min(z^0, w^0) =$ |
|---------------------|----------------|--------------------------------|
|                     | $s_0 =$<br>ച   |                                |
| $\overline{z}$<br>ച | $w^{\perp}$    | $\Phi(z^1)$                    |

Por tanto una solución es  $\mathbf{z}^T = (0, 3), y \mathbf{w}^T = (10, 0),$  que coincide con

la respuesta encontrada por el método de Lemke.

Ejemplo 3.5. Sea  $M =$  $\begin{pmatrix} 6 & 0 \\ 0 & 12 \end{pmatrix}$ ,  $q =$  $\begin{pmatrix} 1 \end{pmatrix}$ −2  $\setminus$ 

| $z^0$              |                | $\Phi(z^0) = \min(z^0, w^0) = 0$ |
|--------------------|----------------|----------------------------------|
| $Rbf{R}$           | $s_0 =$<br>166 |                                  |
| $\overline{z}^1 =$ |                | $\Phi(z^1)$                      |

Por tanto la única solución es  $z^T = (0 \t0.166)$ , y  $w^T = (1 \t0)$ , al igual que el método de Lemke.

De esta manera, hemos observado que el método de Lemke y el método de Newton han encontrado la misma solución. En la siguiente sección (pruebas numéricas) nos centraremos, además de encontrar las solución al PCL $(q, M)$ , si la hay, en determinar el tiempo que tardan los métodos en hallar la solución.

# <span id="page-31-0"></span>l<br>Capítulo

# Comparación Numérica

En este capítulo, analizamos los resultados numéricos de comparar el método de Lemke y el método de Newton, utilizando la función de complementaridad m´ınimo para solucionar PCL. Para ello, construimos PCL con matrices grandes y compararemos estos algoritmos en eficacia, es decir, si encuentra una solución para cada PCL planteado, y el tiempo que se requiere para realizar este proceso.

Los códigos para los dos algoritmos fueron desarrollados en el software GNU Octave, versión 4.2.0. Se realizó los experimentos numéricos en un computador con procesador Intel(R) Core(TM) de 1.70 GHz.

**Observación:** Sea  $\tilde{M}$  un matriz y  $\lambda_i$  los valores propios asociados a la matriz  $\tilde{M}$ . Definimos  $\varphi = \max\{|\lambda_i|\}, \mu = \varphi + 0.01$ .

- 1.  $M_1 = \tilde{M} + \varphi I$ ,  $M_1$  es una matriz semidefinida positiva, con valores propios  $\lambda_i + \varphi \geq 0$ .
- 2.  $M_2 = \tilde{M} + \mu I$ ,  $M_2$  es una matriz definida positiva, con valores propios  $\lambda_i + \varphi > 0.$

En la pruebas numéricas las matrices  $M_1$  y  $M_2$  serán tomadas aleatoriamente al igual que el vector  $q$ . Resolveremos problemas tipo PCL( $q, M_1$ ) y PCL( $q, M_2$ ) dado que esta clase de matrices nos garantizan la existencia de una solución; ésta puede ser única o tener infinitas soluciones, todo depende de la escogencia de la matriz. Para mayor claridad, incluimos los algoritmos mencionados en el capitulo 3.

Algoritmo 4.1. Dados  $M \in \mathbb{R}^{n \times n}$  y un vector  $q \in \mathbb{R}^n$ 

**Paso 0:** Si  $q \ge 0$  entonces  $w = q$ ,  $z = 0$  es una solución. En caso contrario:  $q_r$  $\frac{q_r}{p_r} = \max \left\{ \frac{q_i}{p_i} \right\}$  $p_i$ :  $q_i \leq 0, i=1,...,n$  $E$ fectúe las operaciones elementales con pivote  $p_r$ .

**Paso 1:** Seleccione la variable básica  $z_r$  que es complementaria a  $w_r$  $\varphi$  (variable de salida que se convirtió en no básica). Donde r un subindice. Si  $\tilde{a}_{ir} \leq 0$  para  $i=1,...,n$  no se puede concluir la existencia. En caso contrario determine s a partir de  $\tilde q_s$  $\frac{\tilde{q}_s}{\tilde{a}_{sr}} = \min \bigg\{ \frac{\tilde{q}_i}{\tilde{a}_i}$  $\tilde{a}_{ir}$ :  $\tilde{a}_{ir} \geq 0, i=1,...,n$ Efectúe la operaciones elementales con pivote  $\tilde{a}_{sr}$ .

**Paso 2:** Si  $z_0 = 0$  termine con una solución ( $\tilde{\boldsymbol{w}} = \tilde{\boldsymbol{q}} \tilde{\boldsymbol{z}} = 0$ ), En caso contrario,  $\text{size}_0 \geq 0$  Repita el paso 1.

Algoritmo 4.2. Dados  $M \in \mathbb{R}^{n \times n}$ ,  $q \in \mathbb{R}^n$ , se toma la aproximación inicial  $z^0 = 0$ .

Se define  $w^k = Mz^k + q$   $k = 0, 1, 2, ..., 200$ . Calcular  $\Phi(z^k) = \min(z^k, w^k)$  $\boldsymbol{Calcular}$   $\boldsymbol{B_k}$  mediante

 $\textit{Mientras} \parallel \Phi(\bm{z^k}) \parallel \geq 0.000001$ 

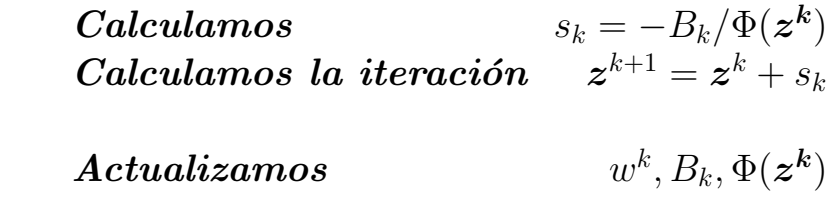

### fin

En las siguientes pruebas numéricas tomamos matrices de dimensión n=2 hasta n=100, esto dada la estabilidad que empiezan a tener después de la dimensión 100.

Seguido construimos matrices semidefinidas positivas  $(M_1)$ , condición que nos garantiza la existencia de al menos una solución. Cabe la posibilidad de que exista la solución y alguno de los métodos no la encuentre o supere un número determinado de iteraciones, por esta razón, miraremos en conjunto, el número de éxitos  $1$  y el tiempo que tarda cada método en encontrar la solución. De la misma manera, lo haremos para matrices que son definidas positivas  $(M_2)$ .

<span id="page-33-0"></span> ${}^{1}$ El número de éxitos nos indica que los métodos presentados anteriormente(Lemke-Newton) encontraron solución al PCL( $q, M$ ), en un número finito de iteraciones no superiores a 200.

1. Prueba numérica para matrices  $M_1$ .

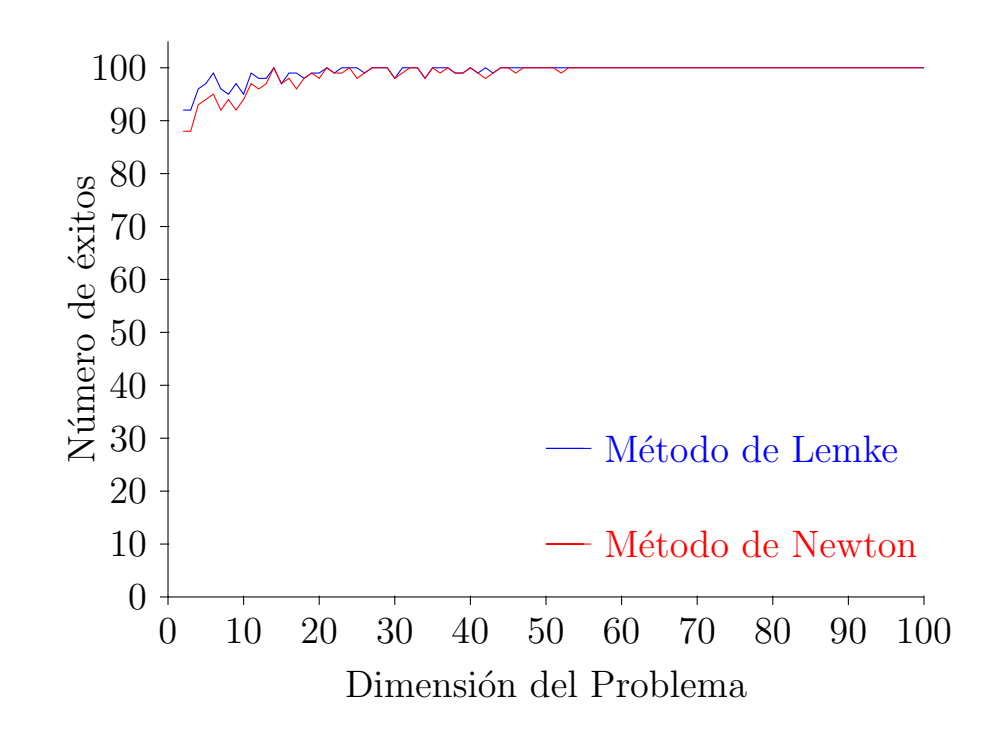

En este caso podemos observar la eficacia del método propuesto por Lemke para matrices de dimensión menor que 45. Después de la dimensión 50 ambos métodos encuentran una de las solución para cada problema. Cabe resaltar que para matrices de dimensión 2 hasta 7 el algoritmo de Newton tiene problemas de convergencia, dado que en algunos casos las matrices  $B_k$  en  $(3.8)$  son singulares, para matrices superiores este inconveniente se reduce totalmente.

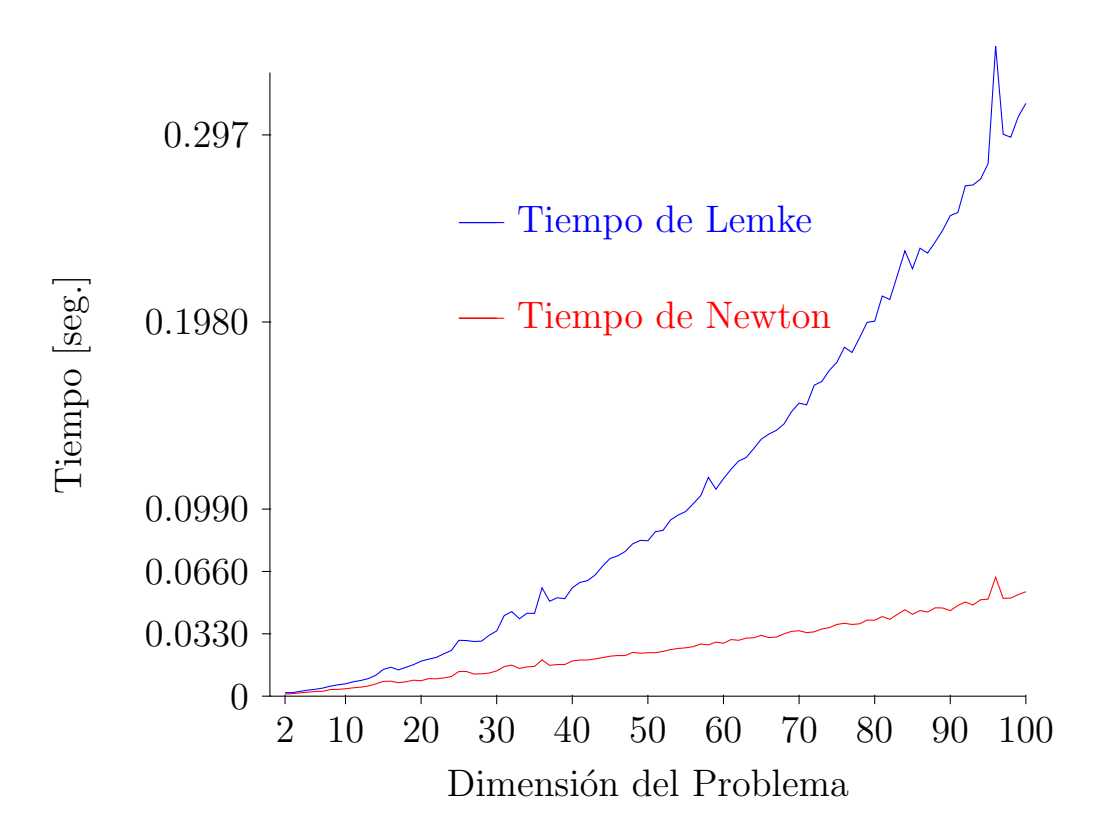

En cuanto al tiempo de convergencia, se puede apreciar(gráficamente) lo efectivo que es el método de Newton, en comparación con el método de Lemke. Para matrices  $M_1$  de dimensión menor que 10 la rapidez con que me determina la solución es casi la misma, pero para matrices de mayor dimensión se observa claramente que el método de Lemke tarda más tiempo. El tiempo de convergencia del método de Newton es lineal (polinomialmente) y el tiempo de convergencia de Lemke es exponencialmente.

2. Prueba numérica para matrices  $\mathcal{M}_2$ 

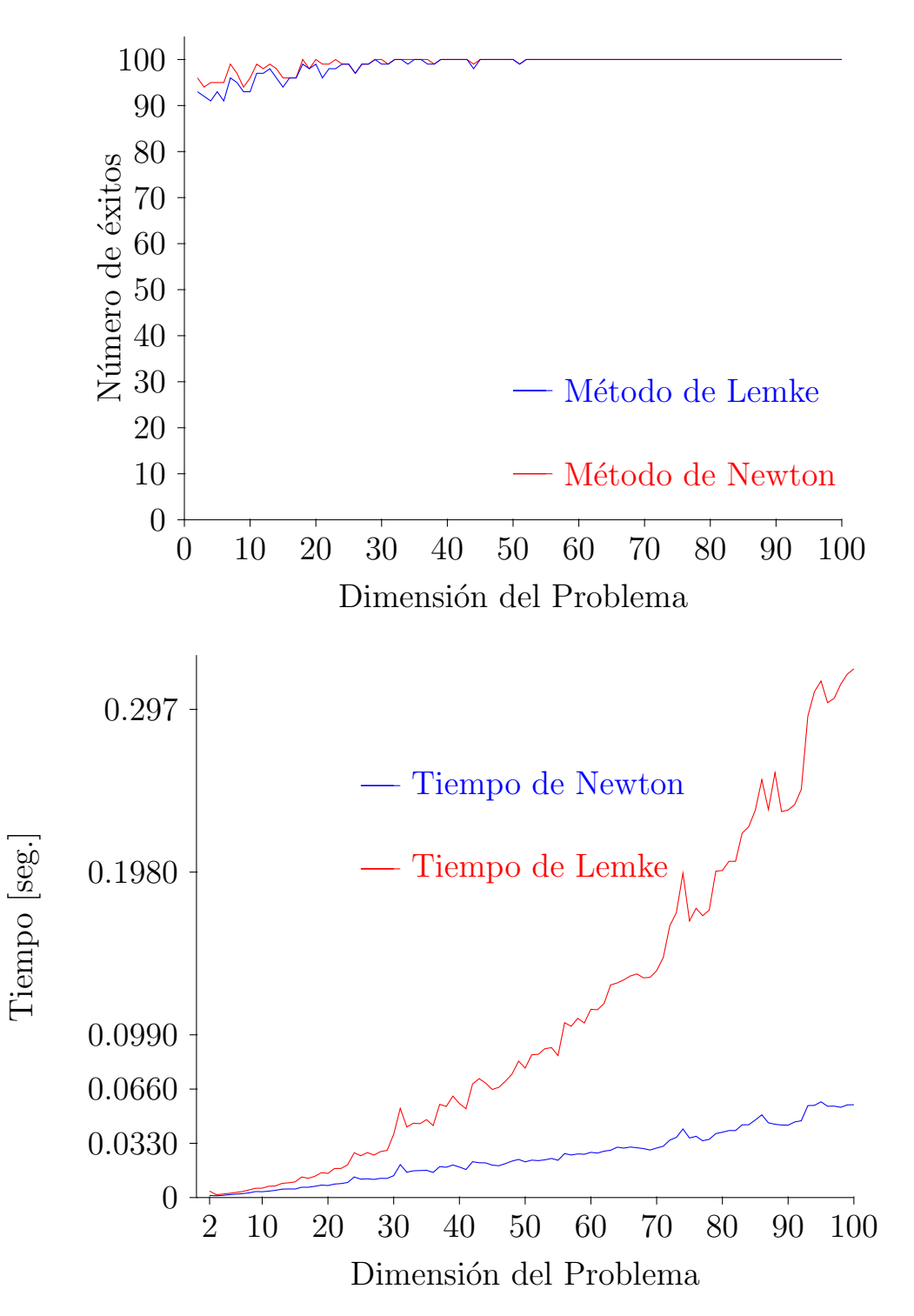

En este caso, el m´etodo propuesto por Lemke, es mas eficaz que el método de newton para matrices de dimensión menor que 50. Por encima de 50 ambos obtienen los mismos resultados en cuanto a la búsqueda de una solución para el PCL $(q, M)$ . En esta gráfica se ve claramente la importante de que la matriz  $M_2$  sea definida positiva, ya que ésto me garantiza la no singularidad de  $B_k$  en el método de Newton, y tomando esta hipótesis cuando la matriz es definida positiva, se puede ver que en los dos métodos tienen más éxitos, en comparación con las matrices tomadas semidefindas positivas. Por ultimo, el tiempo de convergencia del método de Newton sigue siendo polin´omico, y el tiempo de Lemke exponencial, para matrices de dimensión menor que 15 el tiempo que me determina la solución es aproximadamente el mismo.

Existen casos particulares en los cuales, para ciertas matrices, los dos métodos no pueden determinar la solución al PCL $(q, M)$ . Para otros, el método de Lemke tiene problemas para hallar la solución al PCL, pero el método de Newton la encuentra y viceversa<sup>[\[7\]](#page-51-6)</sup>.

En este problema, no se pudo determinar la solución, con ninguno de los dos algoritmos, pero se presenta la solución de problema, el lector puede verificar que se cumplen las tres condiciones en (1.1).

**Ejemplo 4.1.** Dados 
$$
M = \begin{pmatrix} -12 & -1 & 13 & -1 \\ 13 & -11 & 13 & -1 \\ 13 & -1 & -12 & -1 \\ 13 & -1 & 13 & -11 \end{pmatrix}
$$
  $y q = \begin{pmatrix} -1 \\ -1 \\ -1 \\ -1 \end{pmatrix}$ , resolver  
el PCL( $\bf{q}$ , M).

La solución es $[9]$ :

$$
\mathbf{z}^T = \begin{pmatrix} 1 & 0 & 1 & 0 \end{pmatrix} \ y \ \mathbf{w}^T = \begin{pmatrix} 0 & 25 & 0 & 25 \end{pmatrix}
$$
  
\n**Ejemplo 4.2.** Dados  $M = \begin{pmatrix} 0 & 3 \\ 2 & -1 \end{pmatrix} \ y \ q = \begin{pmatrix} -2 \\ -1 \end{pmatrix}$ , resolver el PCL( $\mathbf{q}, M$ ).

El método de Lemke no me determina una solución, pero el método de Newton me determina la solución,  $z^T = (0.08333 \ 0.66667)$  y  $\mathbf{w}^T = (0 \ 0)$ que resuelve el PCL $(q, M)$ , el tiempo que tarda en encontrarla es de  $0.0032219(\text{seg})$ .

**Ejemplo 4.3.** Dados 
$$
M = \begin{pmatrix} 0 & -1 & 2 \ 2 & 0 & -2 \ -1 & 1 & 0 \end{pmatrix}
$$
  $y q = \begin{pmatrix} -3 \ 6 \ -1 \end{pmatrix}$ , resolver el   
PCL(**q**, M).

El método de Newton no me determina una solución, ésto por la singularidad en la matriz  $B_k$  en  $(3.8)$ , pero el método de Lemke me determina la solución,  $\boldsymbol{z}^T = \begin{pmatrix} 0 & 1 & 3 \end{pmatrix}$  y  $\boldsymbol{w}^T = \begin{pmatrix} 2 & 0 & 0 \end{pmatrix}$  que resuelve el PCL(  $\boldsymbol{q}, M$ ) y el tiempo que tarda en hallar la solución es de  $0.0582(\text{seg})$ .

# <span id="page-39-0"></span>ı<br>Capítulo

# Aplicaciones

En esta sección mostraremos que el problema del modelo de equilibrio Walrasiano se puede plantear como un problema de complementariedad lineal, presentaremos un caso particular en que se evidencie el problema de equilibrio como un PCL, y así dar las pautas para solucionarlo mediante el método de Lemke.

# <span id="page-39-1"></span>5.0.1. Equilibrio económico Walrasiano

Entre las muchas aplicaciones del PCL nos hemos interesado en el proble-ma de equilibrio económico basado en el modelo Walrasiano[\[17\]](#page-52-3). Este modelo de equilibrio fue desarrollado por  $León$  Walrasian<sup>[1](#page-39-2)</sup> [\[19\]](#page-53-1).

Dicho modelo se caracterizan por tres elementos principales: mercancía, consumidores y productores; estos agentes se comportan de acuerdo con un paradigma econ´omico llamado paradigma competitivo, en el cual los consumidores asignan sus ingresos para maximizar la utilidad del con-

<span id="page-39-2"></span><sup>&</sup>lt;sup>1</sup>Economista francés, nació en Évreux(Normandía) el año de 1834. Empezó a trabajar en la Universidad de Lausana (Suiza) En 1870. Allí publicó sus Elementos de economía política pura (1874-77), en donde proponía un modelo matemático de equilibrio general para una economía de mercado.

sumo, en cambio, los productores ajustan los planes de producción para maximizar sus beneficios, y no pueden imponer sus precios (precios dados).

El objetivo del modelo walrasiano es encontrar los precios que logren un equilibrio entre la oferta y la demanda, y así poder intercambiar una gran cantidad de bienes en un conjunto grande de consumidores y productores.

Definición 5.1. Un equilibrio de mercado es el estado de una economía en la que las demandas de los consumidores y los suministro de los productores son equilibrados en el nivel de los precios vigentes.

# <span id="page-40-0"></span>5.0.2. Características de un equilibrio económico

El problema del equilibrio general se caracteriza por las dotaciones iniciales de la economía, su tecnología de producción, las preferencias y el comportamiento de sus consumidores y productores.

Para  $i: 1, ..., n$ .  $y \quad i: 1, ..., m$ .

 $\mathbf{b} = b_i$  Vector de dotaciones  $p = p_i$  Vector de precios  $d(p) = d_i(p)$  Funciones de demanda del mercado conocidas como funciones de demanda de los hogares,que asumimos como punto a punto y continuamente diferenciales,no necesariamente lineales.  $y = y_i$  Vector de niveles de actividad

 $A = a_{ij}$  La Matriz  $A \in \mathbb{R}^{n \times m}$ , matriz de tecnología.

# Observemos:

En esta presentación asumimos un comportamiento competitivo en toda la economía y empleamos un vector de dotaciones.

Las funciones de demanda de mercado se derivan de la maximización de

las utilidades domesticas individuales.

La maximización de beneficios se designan por los coeficientes de producción de entrada-salida(**matriz de coeficientes**: posibilidades de producción para la economía en su conjunto).

 $A$  denota la matriz tecnológica de coeficientes de entrada-salida consistente con la producción unitaria. Donde  $a_{ij} \geq 0$  y  $a_{ij} \leq 0$  denota una salida y entrada respectivamente además, la matriz A no admite salida sin entrada.

# <span id="page-41-0"></span>5.0.3. Modelo de equilibrio walrasiano

El equilibrio de mercado [\[17\]](#page-52-3) en el modelo Walrasiano se define por el par precio-actividad no negativos  $(p, y)$  que satisface las siguientes condiciones de Complementariedad:

1) Cada sector de la economía obtiene ganancias no positivas, en sectores operados a niveles positivos. El valor de los productos es igual al costo de los insumos.

2) La oferta menos la demanda de cada producto es no negativa, y un precio positivo implica igualdad de oferta y demanda.

Estas condiciones pueden ser expresadas en notación matricial como sigue:

Ganancia unitaria no positiva  $-A^T p \ge 0$  (a) Demanda excesiva no positiva  $A\mathbf{y} + \mathbf{b} - \mathbf{d}(\mathbf{p}) \geq 0$  (b) Variables no negativas  $p, y \ge 0$  (c) Debilidad complementaria  $T(-A^T \mathbf{p}) = 0$  (d)  $\boldsymbol{p}^T(A\boldsymbol{y} + \boldsymbol{b} - \boldsymbol{d}(\boldsymbol{p})) = 0 \quad (\mathrm{e})$ 

En el equilibrio general todos los precios se determinan simultáneamente y ningún precio será dado fijamente.

Definición 5.2 (Ley de Walrasian). Establece que bajo la no satisfacción (saciedad), los gastos del consumidor agotan su presupuesto, algebraicamente esto se escribe:

$$
\boldsymbol{p}^T(\boldsymbol{b}-\boldsymbol{d}(\boldsymbol{p}))=0\quad \text{Para todo }\boldsymbol{p}
$$

## <span id="page-43-0"></span>5.0.4. Representación del modelo walrasiano como un problema de complementariedad

Dado que tanto la función  $d(p)$  y  $A(p)y$  no son necesariamente lineales, vamos a linealizarlas teniendo en cuenta la expansión de Taylor  $^2$  $^2$  y el teorema de Euler <sup>[3](#page-43-2)</sup>, ésto con el fin de representar el anterior modelo como un PCL $(q, M)$ .

**Observación:** Se tiene que  $d(p)$  y  $A^T(p)p$  son funciones homogéneas de orden 0 respecto a  $p$ . Según el teorema de Euler podemos afirmar que:

$$
[\nabla \mathbf{d}_{i}(\mathbf{p})]\mathbf{p} = 0, \qquad \text{para } i: 1, ..., n
$$
  

$$
[\nabla A^{T}(\mathbf{p})\mathbf{p}] \mathbf{p} = 0
$$
 (5.1)

Ahora, aplicando la expansión de Taylor de primer orden para la función

$$
f(\mathbf{x}) = f(\mathbf{x_0}) + \frac{\partial f(\mathbf{x_0})}{\partial \mathbf{x}}(\mathbf{x} - \mathbf{x_0}) + \cdots
$$
 Donde:  $\frac{\partial f(\mathbf{x_0})}{\partial \mathbf{x}} = [\nabla f(\mathbf{x})].$ 

<span id="page-43-2"></span><sup>3</sup>Teorema de Euler[\[13\]](#page-52-9):  $F: \mathbb{R}^n \to \mathbb{R}^n$  es homogénea de grado n si y solo si  $\triangledown f(x)x = nf(x)$ 

<span id="page-43-1"></span><sup>&</sup>lt;sup>2</sup>Expansión de Taylor<sup>[\[13\]](#page-52-9)</sup>: Sea f un función real y x un vector de  $R<sup>n</sup>$ , la expansión en series de Taylor de  $f(x)$  al rededor de  $x_0$  esta dada por:

 $d_i(\boldsymbol{p}) \text{ y } A^T(\boldsymbol{p})\boldsymbol{p} \text{ al punto } \tilde{\boldsymbol{p}} \text{ se obtiene : }$ 

$$
d_i(\mathbf{p}) = \mathbf{d}(\tilde{\mathbf{p}}) + [\nabla \mathbf{d}_i(\tilde{\mathbf{p}})](\mathbf{p} - \tilde{\mathbf{p}})
$$
  
\n
$$
d_i(\mathbf{p}) = \mathbf{d}(\tilde{\mathbf{p}}) + [\nabla \mathbf{d}_i(\tilde{\mathbf{p}})]\mathbf{p}
$$
  
\n
$$
A^T(\mathbf{p})\mathbf{p} = A^T(\tilde{\mathbf{p}})\mathbf{p}
$$
\n(5.2)

Denotemos por  $D = [\nabla d_i(\tilde{p})]$  la matriz Jacobiana de derivadas parciales de primer orden y  $\mathbf{d} = d_i(\mathbf{p}).$ 

Una vez linealizadas estas funciones, procedemos a formular el modelo de equilibrio walrasiano como un problema  $PCL(q, M)$  es decir, con las condiciones de un PCL, esto es:

Sean

$$
\mathbf{u} = -A^T \mathbf{p}, \qquad \mathbf{v} = A\mathbf{y} + \mathbf{b} - \mathbf{d} + D. \quad \text{se tiene que:}
$$
\n
$$
\mathbf{u} = -A^T \mathbf{p} \ge 0,
$$
\n
$$
\mathbf{v} = A\mathbf{y} + \mathbf{b} - \mathbf{d} + D \ge 0
$$
\n
$$
\mathbf{p}^T \mathbf{v} = 0
$$
\n
$$
\mathbf{y}^T \mathbf{u} = 0
$$
\n(5.3)

EL sistema de ecuaciones lineales (11) satisface las condiciones Karush-Kuhn-Tucker, de esta manera tendríamos el sistema  $\mathbf{w} = \mathbf{q} + M\mathbf{z}$ 

$$
\begin{pmatrix} \boldsymbol{u} \\ \boldsymbol{v} \end{pmatrix} = \begin{pmatrix} 0 \\ \boldsymbol{b} - \boldsymbol{d} \end{pmatrix} + \begin{pmatrix} 0 & -A^T \\ A & D \end{pmatrix} \begin{pmatrix} \boldsymbol{y} \\ \boldsymbol{p} \end{pmatrix}
$$

Donde;

$$
M = \left(\begin{array}{cc} 0 & -A^T \\ A & D \end{array}\right)
$$

$$
z = \begin{pmatrix} y \\ p \end{pmatrix}, \qquad w = \begin{pmatrix} u \\ v \end{pmatrix}, \qquad q = \begin{pmatrix} 0 \\ b - d \end{pmatrix}
$$

Las condiciones de un modelo de equilibrio Walrasiano deben cumplir las mismas condiciones de un PCL, pues:

 $z \geq 0$  pues  $y \geq, p \geq 0$  y

 $w \ge 0$  pues  $w_0, w_1, w_2, w_3 \ge 0$ .

**Además** 

 $\boldsymbol{z}^T \boldsymbol{w} = 0$ 

## <span id="page-45-0"></span>5.0.5. Ejemplo de un modelo de equilibrio Walrasiano

Consideremos el caso con tres productos (Un sector productivo y dos recursos o mercancías). El productor maximiza sus beneficios y el consumidor maximiza su utilidad (Los precios los toman como dados).

Como hipótesis tenemos que  $A^T = [1 - 1 - 1]$ es la matriz de tecnología y  $\mathbf{b}^T = (0, 5, 3)$  el vector de las dotaciones iniciales. La función de demanda de los consumidores, es una funcion tipo Coob Duglas:

$$
d_i(p_1, p_2, p_3) = \frac{a_i(b_2p_2 + b_3p_3)}{p_i}, \qquad i = 1, 2, 3.
$$

Donde  $a^T = (0.9, 0.1, 0)$ 

Por tanto el vector de demanda esta dado por:

$$
\boldsymbol{d} = \begin{pmatrix} \frac{4.5p_2+2.7p_3}{p_1} \\ \frac{0.5p_2+0.3p_3}{p_2} \\ 0 \end{pmatrix}
$$

El problema de equilibrio walrasiano consiste en encontrar un nivel de

actividad<sup>[4](#page-46-0)</sup> y y un precio  $p_1, p_2, p_3$  tal que:

$$
-A^T \mathbf{y} \ge 0 \quad \longrightarrow \qquad -p_1 + p_2 + p_3 \ge 0 \quad \text{(a)}
$$
\n
$$
\mathbf{b} + A\mathbf{y} - \mathbf{d} \ge 0 \quad \longmapsto \qquad \begin{pmatrix} 0 \\ 5 \\ 3 \end{pmatrix} + \begin{pmatrix} y \\ -y \\ -y \end{pmatrix} - \begin{pmatrix} \frac{4.5p_2 + 2.7p_3}{p_1} \\ \frac{0.5p_2 + 0.3p_3}{p_2} \\ 0 \end{pmatrix} \ge 0 \quad \text{(b)}
$$
\n
$$
\mathbf{p}^T(\mathbf{b} + A\mathbf{y} - \mathbf{d}) = 0 \quad \longmapsto \qquad \qquad \mathbf{p}^T(\mathbf{b} + A\mathbf{y} - \mathbf{d}) = 0 \quad \text{(c)}
$$

Es decir:

$$
w_0 = -p_1 + p_2 + p_3 \ge 0
$$
  
\n
$$
w_1 = y - \frac{4.5p_2 + 2.7p_3}{p_1} \ge 0
$$
  
\n
$$
w_2 = 5 - y - \frac{0.5p_2 + 0.3p_3}{p_2} \ge 0
$$
  
\n
$$
w_3 = 3 - y \ge 0
$$
\n(5.4)

$$
yw_0 + p_1w_1 + p_2w_2 + p_3w_3 = 0
$$

Estas ecuaciones me modelan el equilibrio económico walrasiano. Nuestro interés es poderlo resolver mediante el algoritmo de Lemke, dado que (5.4) no es un sistema lineal, lo primero que realizaremos será linealizarlo con la primera expansión de Taylor.

<span id="page-46-0"></span><sup>4</sup>Cantidad producida del producto j.

Tendríamos que:

$$
d(p) = d(\tilde{p}) + [\nabla d_i(\tilde{p})]p
$$
  
= 
$$
\begin{pmatrix} \frac{4.5\tilde{p}_2 + 2.7\tilde{p}_3}{\tilde{p}_1} - (\frac{4.5\tilde{p}_2 + 2.7\tilde{p}_3}{\tilde{p}_1^2})p_1 + \frac{5}{\tilde{p}_1}p_2 + \frac{3}{\tilde{p}_1}p_3 \\ \frac{0.5\tilde{p}_2 + 0.3\tilde{p}_3}{\tilde{p}_2} - \frac{0.3\tilde{p}_3}{\tilde{p}_2}p_2 + \frac{0.3}{\tilde{p}_2}p_3 \\ 0 \\ 0 \\ \frac{d_1 - d_{11}p_1 + d_{12}p_2 + d_{13}p_3}{d_2 - d_{22}p_2 + d_{23}p_3} \end{pmatrix}
$$

Ahora, las ecuaciones (5.4) ya linealizadas son :

$$
w_0 = -\tilde{p}_1 + p_2 + p_3 \ge 0
$$
  
\n
$$
w_2 = 5 - y - d_2 + d_{22}p_2 - d_{23}p_3 \ge 0
$$
  
\n
$$
w_3 = 3 - y \ge 0
$$
  
\n
$$
y, p_2, p_3 \ge 0
$$
  
\n
$$
yw_0 + p_2w_2 + p_3w_3 = 0
$$
  
\n(5.5)

Estas ecuaciones cumplen las condiciones del PCL $(q, M)$ , ahora como tenemos 3 mercancías cada una con un precio  $p_1, p_2, p_3$  se fija un precio unitario, en el cual los otros dependan de él.

Si fijamos  $p_1 = 1$  obtenemos primer problema de complementariedad PCL( $q_1, M_1$ ). y debemos encontrar y,  $p_2, p_3$ 

$$
(\boldsymbol{q_1}, M_1) = \left( \begin{pmatrix} -\tilde{p_1} \\ 5 - d_2 \\ 3 \end{pmatrix}, \begin{pmatrix} 0 & 1 & 1 \\ -1 & d_{22} & d_{23} \\ -1 & 0 & 0 \end{pmatrix} \right)
$$

Si fijamos  $p_2 = 1$  debemos encontrar y,  $p_1$ ,  $p_3$ , y el PCL seria:

$$
(\boldsymbol{q_2}, M_2) = \left( \begin{pmatrix} -\tilde{p_2} \\ -d_1 - d_{12}\tilde{p_2} \\ 3 \end{pmatrix}, \begin{pmatrix} 0 & -1 & 1 \\ 1 & d_{11} & -d_{13} \\ -1 & 0 & 0 \end{pmatrix} \right)
$$

Si fijamos  $p_3 = 1$  debemos encontrar y,  $p_1$ ,  $p_2$ , y el PCL seria:

$$
(\boldsymbol{q_3}, M_3) = \left( \begin{pmatrix} -\tilde{p_3} \\ -d_1 - d_{13}\tilde{p_3} \\ 5 - d_2 - d_{23}\tilde{p_3} \end{pmatrix}, \begin{pmatrix} 0 & 1 & 1 \\ -1 & d_{22} & d_{23} \\ -1 & 0 & 0 \end{pmatrix} \right)
$$

Ahora para hallar el equilibrio para el problema anterior, se usa una secuencia de problemas de complementaridad lineal, las cuales convergen a la solución del problema. En el articulo  $(An algorithm based on a sequence)$ ce of linear complementarity problems applied to a Walrasian equilibrium model: An example $(13)$  se puede apreciar el algoritmo para que esta secuencia de problemas de complementariedad converja a la solución.

# <span id="page-49-0"></span> $\bigcup$ Capítulo  $\bigcirc$

# Conclusiones

En este trabajo se propuso comparar la eficacia y eficiencia entre dos métodos para resolver PCL $(q, M)$ : uno Directo(Pivotante) y el otro iterativo; de estos tipos de métodos escogimos los más eficientes como lo es el Método pivotante propuesto por Lemke y el método iterativo tipo Newton. Este ultimo mediante la reformulación con la función de complementariedad mínimo.

Los experimentos numéricos nos ayudaron a evidenciar la efectividad del método de Newton para matrices grandes, como también su eficiencia en el tiempo que tarda en hallar la solución. Así mismo, se ve cómo es más eficiente y eficaz el método de Lemke para matrices de dimensión peque˜na, pues la cantidad de ´exitos fue mayor que la de Newton y la diferencia entre sus tiempos es muy pequeña; ademas, en la construcción de la matriz  $B_k$  para matrices semidefindas positivas se obtuvo problemas en la singularidad de dicha matriz, razón por la cual el método no puede determinar la solución. De ahíque, es de suma importancia el estudio de diferentes clases de matrices para el PCL.

Ahora con base en estos experimentos podemos sugerir usar el método de

Newton cuando las matrices  $(M_1 \circ M_2)$  son de dimensión grande, pues la matriz  $B$  ya no tiene problemas de singularidad y el tiempo de convergencia es lineal(eficiente).Cuando la matriz sea semidefinida positiva  $(M_1)$  y su dimensión sea menor que 10, usar el Método de Lemke, pues nos da suficiente garantía de que encuentra una solución, y emplea un tiempo de ejecución muy similar al de Newton. Cuando la matriz es definida positiva  $(M_2)$  y además la dimensión sea menor que 10, se puede usar cualquier de los dos m´etodos, pues su diferencia es muy poca.

# Bibliografía

- <span id="page-51-2"></span>[1]  $Formas$   $cualr\'aticas$ ,  $https://www.ub.edu/matheopt/$ [optimizacion-economica/forma-cuadratica](https://www.ub.edu/matheopt/optimizacion-economica/forma-cuadratica).
- <span id="page-51-4"></span>[2]  $Lemke$   $biografia$ ,  $https://www.informs.org/Explore/$ [History-of-O.R.-Excellence/Biographical-Profiles/](https://www.informs.org/Explore/History-of-O.R.-Excellence/Biographical-Profiles/Lemke-Carlton-E) [Lemke-Carlton-E](https://www.informs.org/Explore/History-of-O.R.-Excellence/Biographical-Profiles/Lemke-Carlton-E).
- <span id="page-51-5"></span> $|3|$  Favián Arenas A, Métodos secates de cambio mínimo para el problema de complementariedad no lineal, (2013), 1–11.
- <span id="page-51-1"></span>[4] Favián Arenas A, Héctor. J. Martínez, and Rosana Pérez M, Least Change Secant Update Methods for Nonlinear Complementarity Problem, Ingenierá y Ciencia 11 (2015),  $11 - 36$ .
- <span id="page-51-0"></span>[5] Richard W Cottle, Jong-Shi Pang, and Richard E Stone, The linear complementarity problem, SIAM, 2009.
- <span id="page-51-3"></span> $[6]$   $\_\_\_\_\_\_$ , The linear complementarity problem, ch. 3, pp. 133–158, 2009.
- <span id="page-51-6"></span> $[7]$   $\_\_\_\_\_\_\$ n. The linear complementarity problem, ch. 4, pp. 227–265, 2009.
- <span id="page-52-5"></span>[8] Frederick S Hillier, Gerald J Lieberman, and Marcia A González Osuna, Introducción a la investigación de operaciones, vol. 1, McGraw-Hill, 1997.
- <span id="page-52-8"></span>[9] George Isac, Vladimir A Bulavsky, and Vyacheslav V Kalashnikov, Complementarity, equilibrium, efficiency and economics, 63 (2013), 217–218.
- <span id="page-52-1"></span>[10] Christian Kanzow and Helmut Kleinmichel, A new class of semismooth newton-type methods for nonlinear complementarity problems, Computational Optimization and Applications 11 (1998), no. 3, 227– 251.
- <span id="page-52-0"></span>[11] Carlton E Lemke, Bimatrix equilibrium points and mathematical pro*gramming*, Management science  $11$  (1965), no. 7, 681–689.
- <span id="page-52-2"></span>[12] Vera Lúcia Rocha Lopes, José Mario Martínez, and Rosana Pérez, On the local convergence of quasi-newton methods for nonlinear complementarity problems, Applied Numerical Mathematics 30 (1999), no.  $1, 3 - 22$ .
- <span id="page-52-9"></span>[13] Lars Mathiesen, An algorithm based on a sequence of linear complementarity problems applied to a walrasian equilibrium model: An example, Mathematical programming  $37$  (1987), no. 1, 1–18.
- <span id="page-52-6"></span>[14] Katta G Murty and Feng-Tien Yu, Linear complementarity, linear and nonlinear programming, vol. 3, Heldermann Berlin, 1988.
- <span id="page-52-4"></span>[15] Rosana Pérez M. and Thomás H. Díaz V., *Minimización sin restric*ciones, ch. 1, pp. 17–18.
- <span id="page-52-7"></span>[16] Rosana Pérez Mera, Algoritmos para complementaidade nao linear e problemas relacionados, (1997), 1–28.
- <span id="page-52-3"></span>[17] Thomas Rutherford et al., A modeling system for applied general equilibrium analysis, Tech. report, Cowles Foundation for Research in Economics, Yale University, 1987.
- <span id="page-53-0"></span>[18] Hamdy A Taha, *Investigación de operaciones*, Pearson Educación, 2004.
- <span id="page-53-1"></span>[19] Léon Walras, Elementos de economía política pura: (o teoría de la riqueza social), Alianza, 1987.